Национальная академия наук Беларуси Государственное предприятие "Центр Систем Идентификации"

 УТВЕРЖДЕН ТКРН.00017-02 34 01 -ЛУ

# Межведомственная распределенная информационная система "Банк данных электронных паспортов товаров"

# (ИС БЭПТ)

Центральный узел

Руководство по использованию системы Описание методов SOAP-сервиса

# ТКРН.00017-02 34 10

Листов 28

Минск 2023 г.

версия от 05.05.2023 г.

# **СОДЕРЖАНИЕ**

#### Оглавление

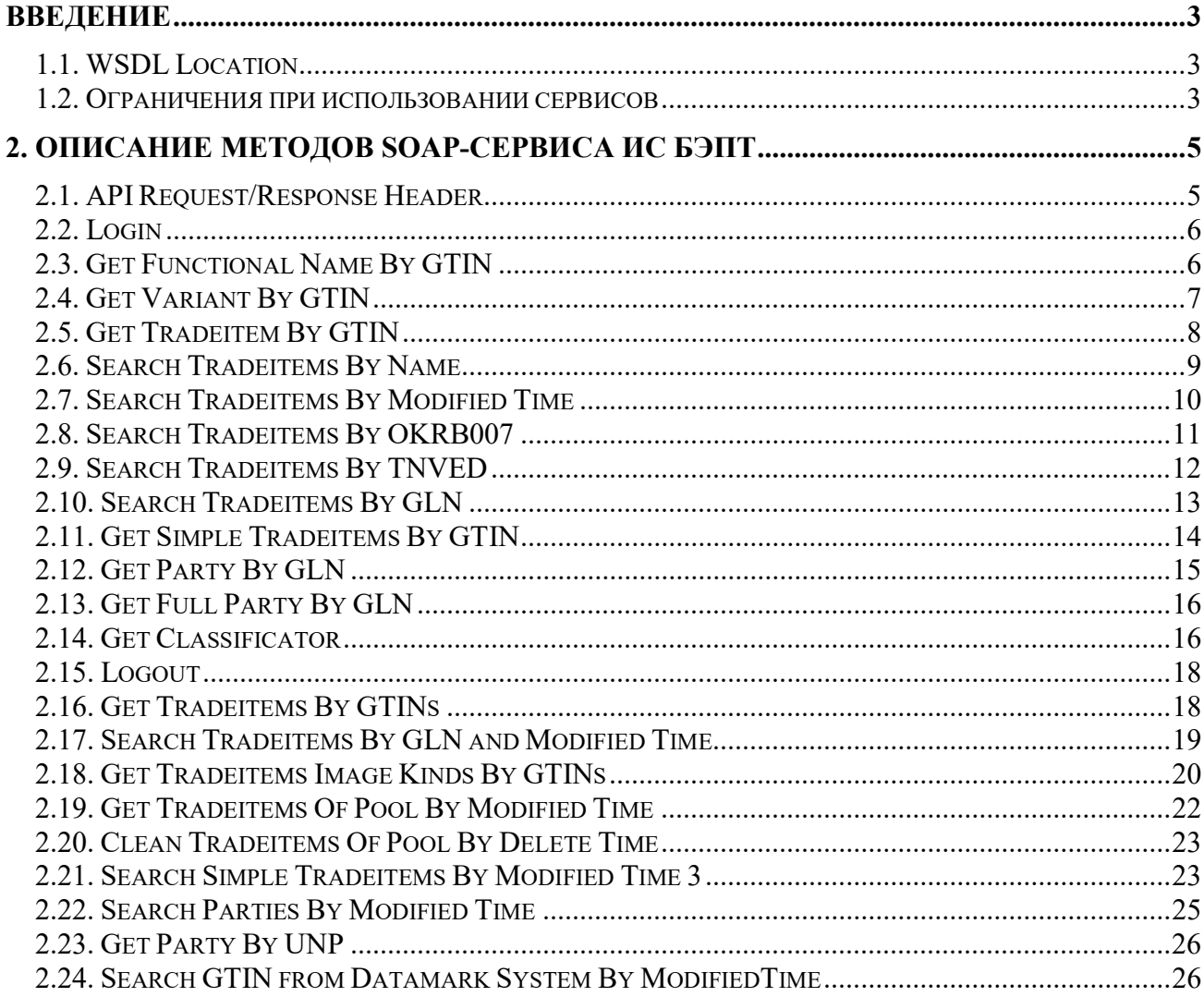

#### **ВВЕЛЕНИЕ**

В настоящем документе описывается веб-сервис (SOAP-сервис), обеспечивающий бизнес-процессы по запросам информации в Подсистему "Сервисный центр ИС БЭПТ" с соответствующим описанием каждого из реализованных методов;

## 1.1. WSDL Location

Приведенный в настоящем документе WSDL-формат описывает единую точку входа в Подсистему "Сервисный центр ИС БЭПТ", обеспечивающий выполнение глобальных сервисов системы, описанных в подразделе 1.2. При этом исходной структурой, на которой работают сервисы, является схема XSD, связанная с данным WSDL. Ссылки на WSDL и схему:

- Wsdl: http://www.epass.by/BEPTGlobalService?WSDL;
- Схемы: http://www.epass.by/BEPTGlobalService?xsd=1.

На рисунке 1 показаны классы глобального са.

#### 1.2. Ограничения при использовании сервисов

getSimpleTradeitemsByGTIN, GetTradeitemByGTIN Метолы  $\overline{M}$ GetTradeitemsByGTINs могут быть использованы ограниченное число раз. При регистрации пользователя в системе ИС БЭПТ ему назначается допустимое количество скачиваний полных описаний товаров (квота). Методы getSimpleTradeitemsByGTIN, GetTradeitemByGTIN и GetTradeitemsByGTINs уменьшают квоту на число скачанных описаний товаров. Если метод получает запрос, который должен сделать квоту отрицательным числом, то описания товаров не передаются и метод возвращает код ошибки ENDED QUOTA.

Методы GetTradeitemByGTIN и GetTradeitemsByGTINs формируют массив (пул) скачанных пользователем товаров. Каждый пул идентифицируется уникальным двойным ключом: GLN предприятия + имя пользователя (логин).

**GTIN**  $E$ спи описание скачивается методами GetTradeitemByGTIN  $\mathbf{M}$ GetTradeitemsByGTINs повторно, то квота не изменяется. Величина квоты, оставшейся после выполнения запроса, передается в каждом ответе этих методов.

Используя GetTradeitemsOfPoolByModifiedTime методы  $\overline{M}$ CleanTradeitemsOfPoolByDeleteTime пользователь может выгружать ранее скачанные, но впоследствии изменившиеся описания товаров. Пользователь также получает списки удаленных из ИС БЭПТ GTIN, включенных в его пул.

SearchSimpleTradeitemsByModifiedTime3 некоторые Метол  $\,$   $\,$   $\,$   $\,$ другие предназначены только для EDI-провайдеров и другим пользователям не предоставляются.

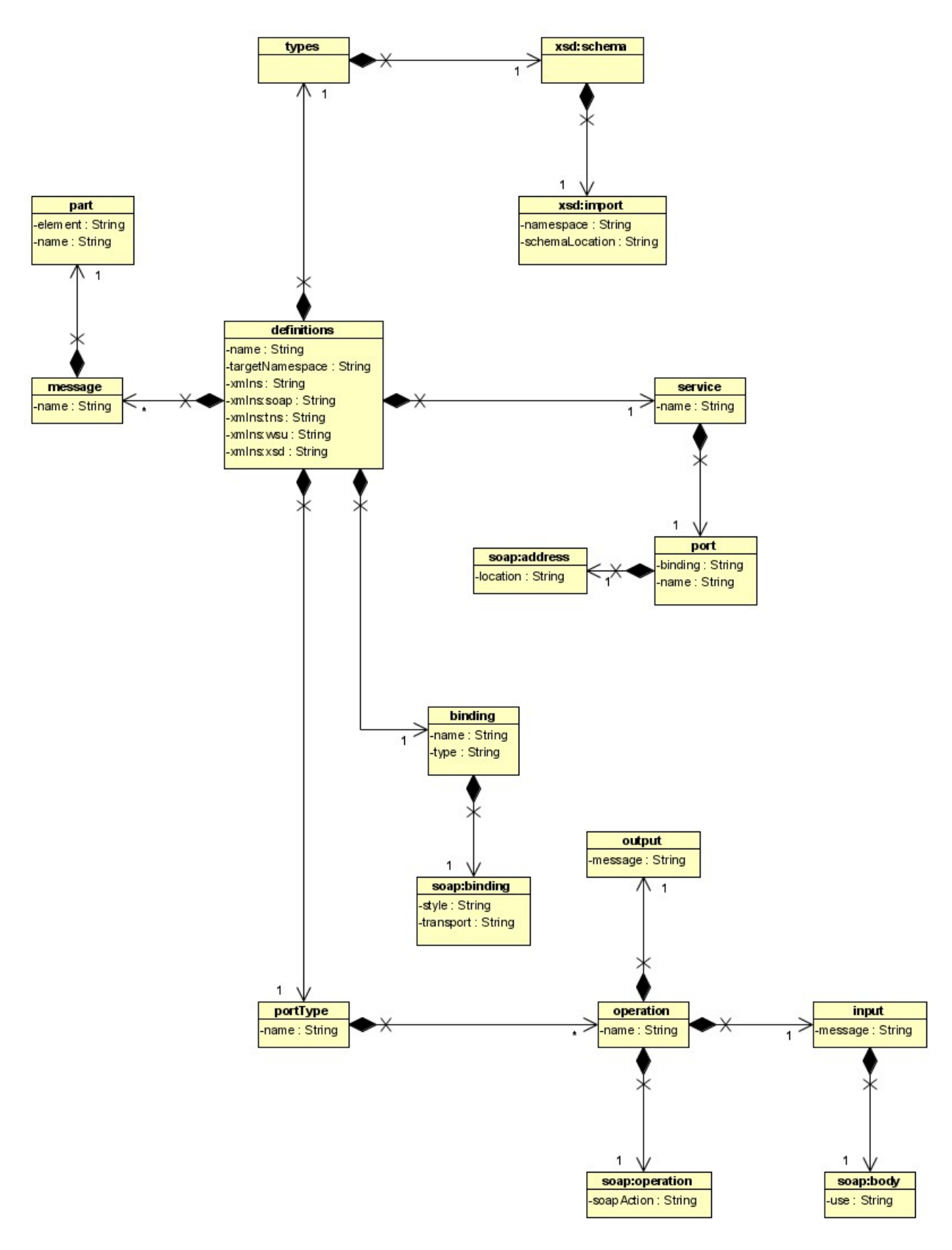

Рисунок 1 - Диаграмма классов сервиса BEPTGlobalServices

# 2. ОПИСАНИЕ МЕТОДОВ ЅОАР-СЕРВИСА ИС БЭПТ

В данном подразделе приводится описание методов **SOAP-сервиса** ИС БЭПТ.

#### 2.1. API Request/Response Header

Заголовки сообщений запроса и ответа содержат уникальный идентификатор сессии для каждой сессии. Заголовок APIHeaderResponse возвращается в ответе на вызов любого метода.

#### **APIHeaderRequest**

Таблица 3 описывает параметры, используемые для вызова метода Login.

Таблица 3

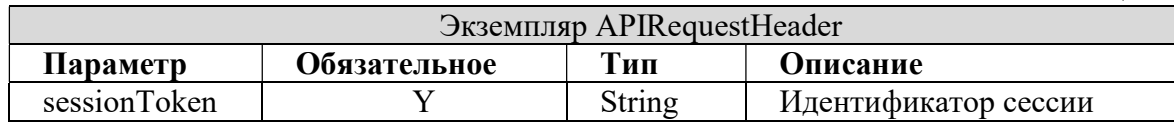

#### **APIHeaderResponse**

Таблица 4 описывает параметры, возвращаемые методом LoginResp.

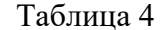

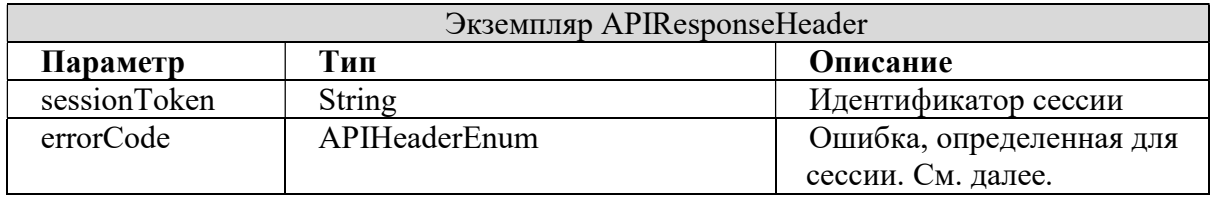

#### APIHeaderResponseWithDataSource

Таблина  $\overline{4}$ описывает параметры, возвращаемые методом SearchGTINfromDatamarkSystemByModifiedTime.

Таблина 4

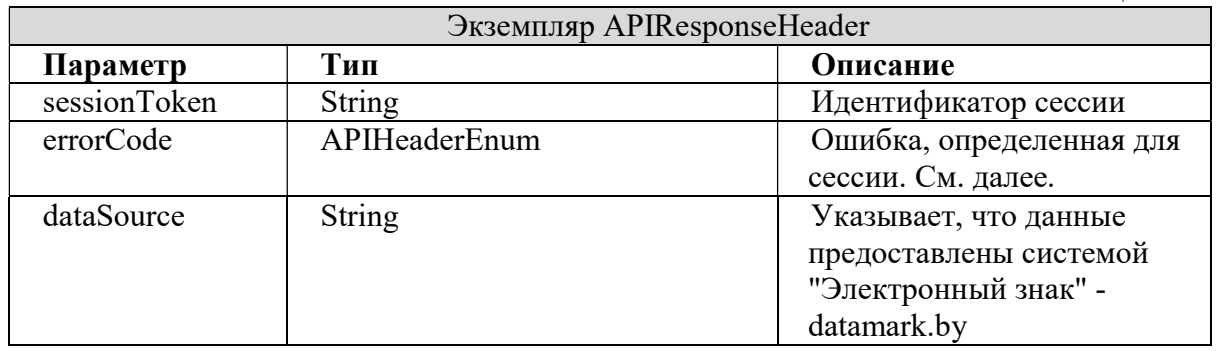

#### Коды ошибок

Таблица 5 описывает коды ошибок для заголовков сообщений.

Таблина 5

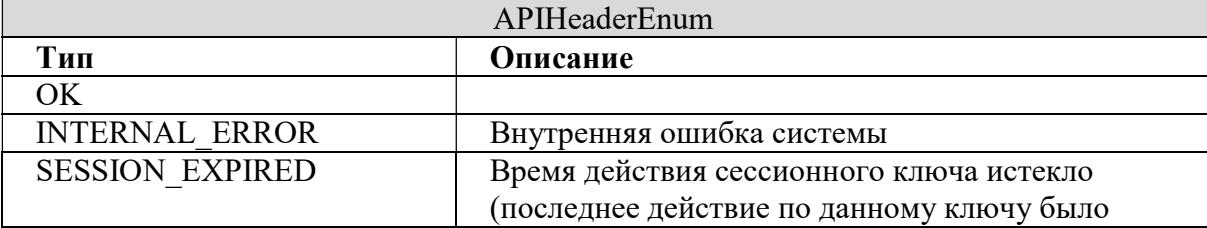

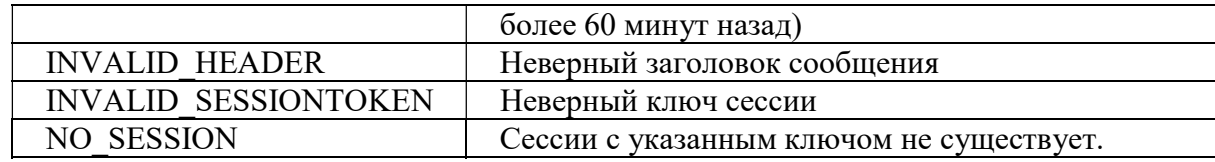

## 2.2. Login

Метод Login позволяет клиентам войти в систему и инициирует уникальный ключ сессии.

#### Описание метода: SOAP действие: Login

### Запрос

Таблица 6 описывает параметры, используемые для вызова метода Login.

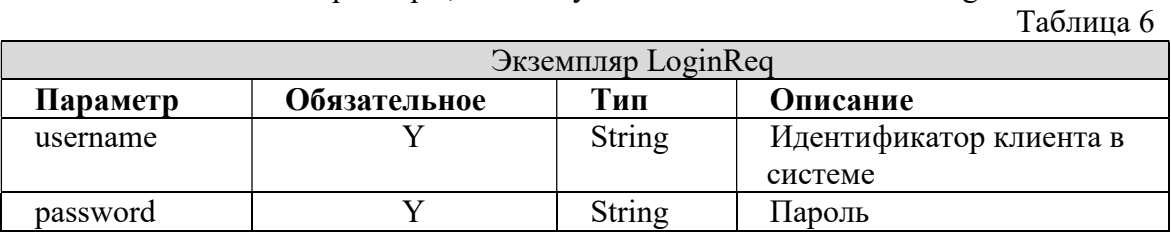

#### Ответ

Таблица 7 описывает параметры, возвращаемые методом Login.

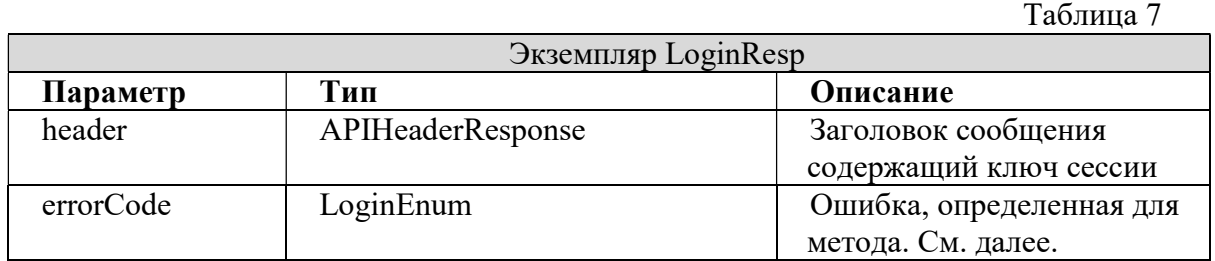

### Коды ошибок

Таблица 8 описывает коды ошибок, возвращаемые методом Login.

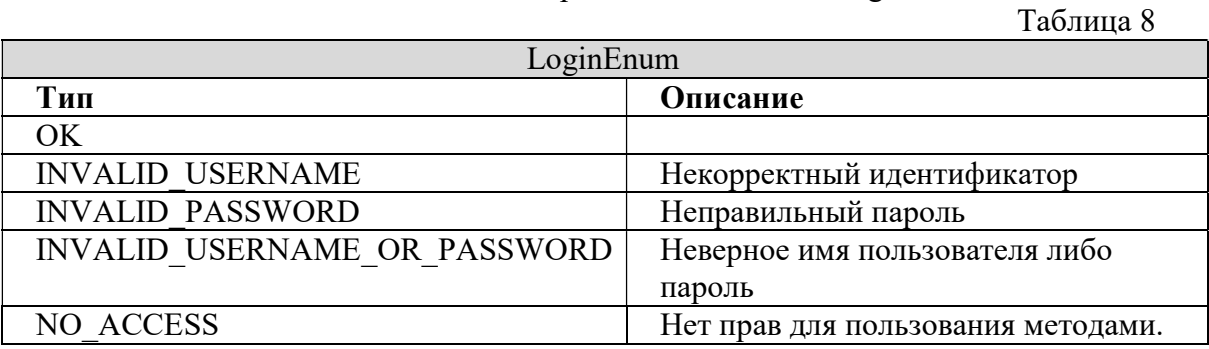

# 2.3. Get Functional Name By GTIN

Метод GetFunctionalNameByGTIN позволяет получить функциональное наименование товара.

# Описание метода: SOAP действие: GetFunctionalNameByGTIN

#### Запрос

Таблица 9 описывает параметры, используемые для вызова метода GetFunctionalNameByGTIN.

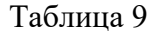

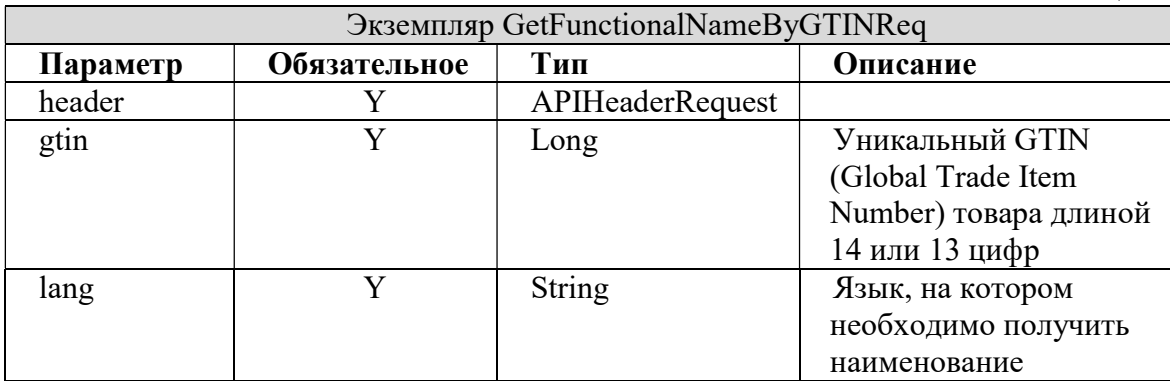

#### Ответ

Таблица 10 описывает параметры, возвращаемые методом GetFunctionalNameByGTIN.

Таблица 10

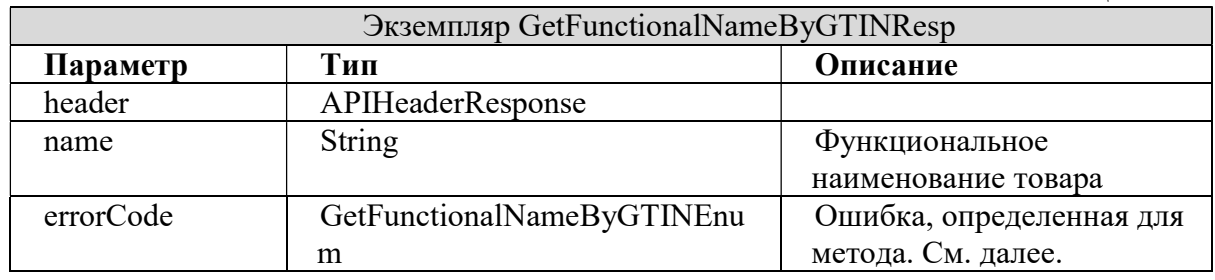

#### Коды ошибок

Таблица 11 описывает коды ошибок, возвращаемые методом GetFunctionalNameByGTIN.

Таблица 11

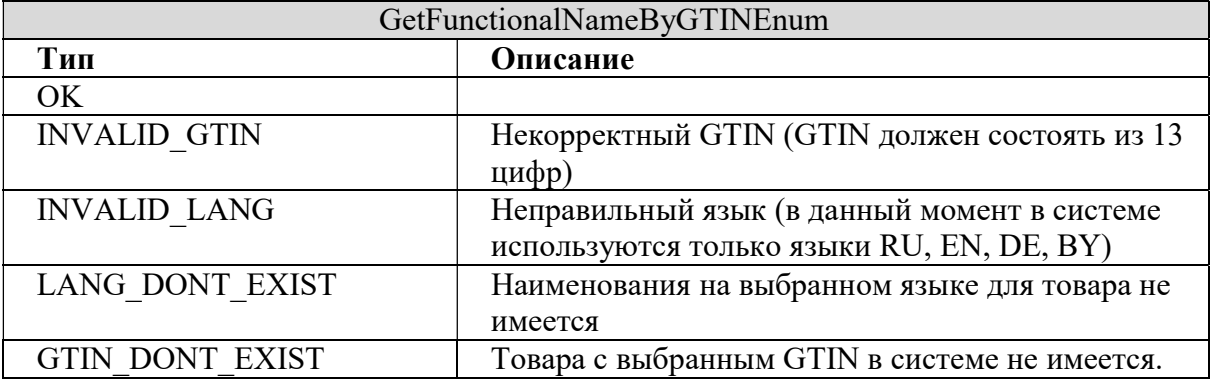

# 2.4. Get Variant By GTIN

Метод GetVariantByGTIN позволяет получить описание товара.

Описание метода: SOAP действие: getVariantByGTIN.

## Запрос

Таблица 12 описывает параметры, используемые для вызова метода GetVariantByGTIN.

Таблица 12

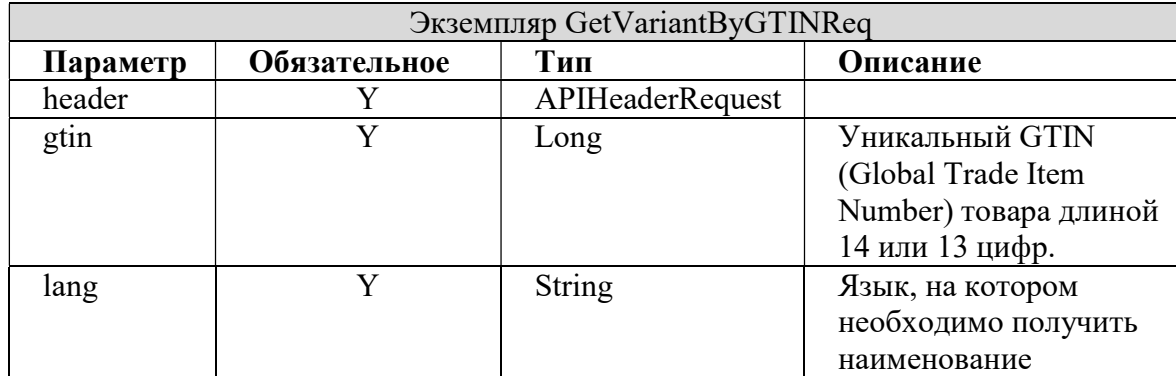

### Ответ

Таблица 13 описывает параметры, возвращаемые методом GetVariantByGTIN.

Таблица 13

| Экземпляр GetVariantByGTINResp |                      |                          |  |
|--------------------------------|----------------------|--------------------------|--|
| Параметр                       | Тип                  | Описание                 |  |
| header                         | APIHeaderResponse    |                          |  |
| variant                        | String               | Наименование товара      |  |
| errorCode                      | GetVariantByGTINEnum | Ошибка, определенная для |  |
|                                |                      | метода.                  |  |

# Коды ошибок

Таблица 14 описывает коды ошибок, возвращаемые методом GetVariantByGTIN.

Таблица 14

| GetVariantByGTINEnum |                                               |  |  |
|----------------------|-----------------------------------------------|--|--|
| Тип                  | Описание                                      |  |  |
| OK                   |                                               |  |  |
| <b>INVALID GTIN</b>  | Неправильный GTIN (GTIN должен состоять из 13 |  |  |
|                      | цифр)                                         |  |  |
| <b>INVALID LANG</b>  | Неправильный язык (в данный момент в системе  |  |  |
|                      | используются только языки RU, EN, DE, BY)     |  |  |
| LANG DONT EXIST      | Наименования на выбранном языке для товара не |  |  |
|                      | имеется                                       |  |  |
| GTIN DONT EXIST      | Товара с выбранным GTIN в системе не имеется. |  |  |

# 2.5. Get Tradeitem By GTIN

Метод GetTradeitemByGTIN позволяет получить полное описание товара.

Описание метода: SOAP действие: getTradeitemByGTIN.

## Запрос

Таблица 15 описывает параметры, используемые для вызова метода GetTradeitemByGTIN.

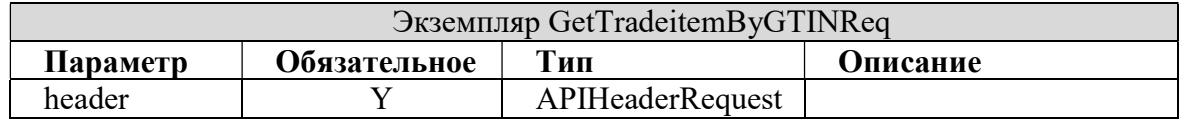

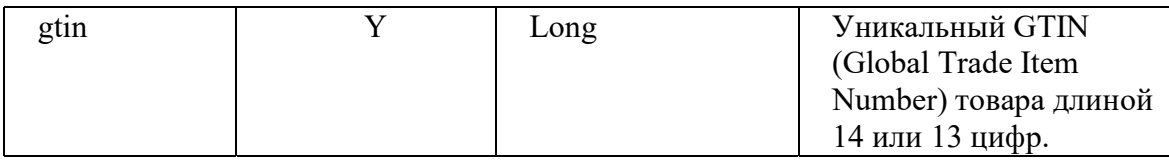

Таблица 16 описывает параметры, возвращаемые методом GetTradeitemByGTIN. Таблица 16

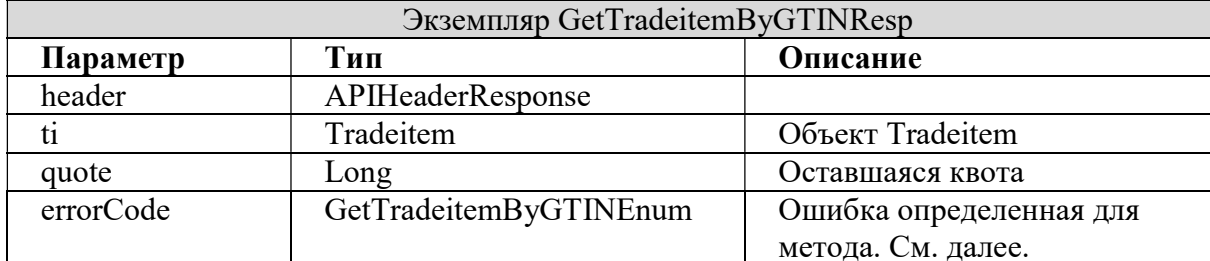

#### Колы ошибок

Таблица 17 описывает коды ошибок, возвращаемые методом GetTradeitemByGTIN. Таблица 17

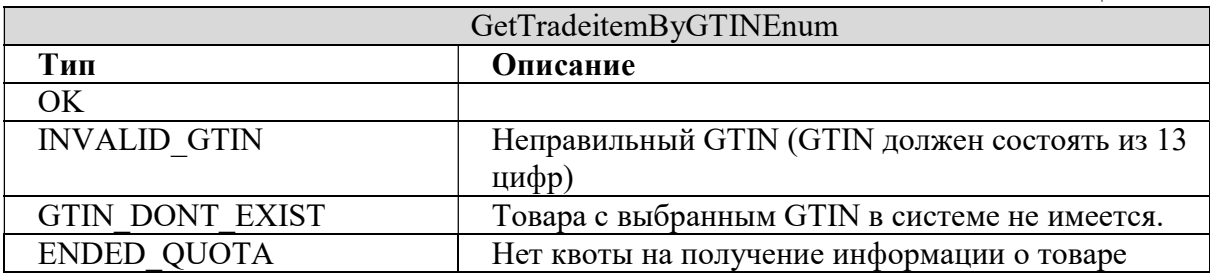

# 2.6. Search Tradeitems By Name

Метод SearchTradeitemsByName позволяет получить список товаров по частичному или полному наименованию.

Описание метода: SOAP действие: searchTradeitemsByName.

#### Запрос

Таблица 18 описывает параметры, используемые для вызова метода SearchTradeitemsByName.

Таблица 18

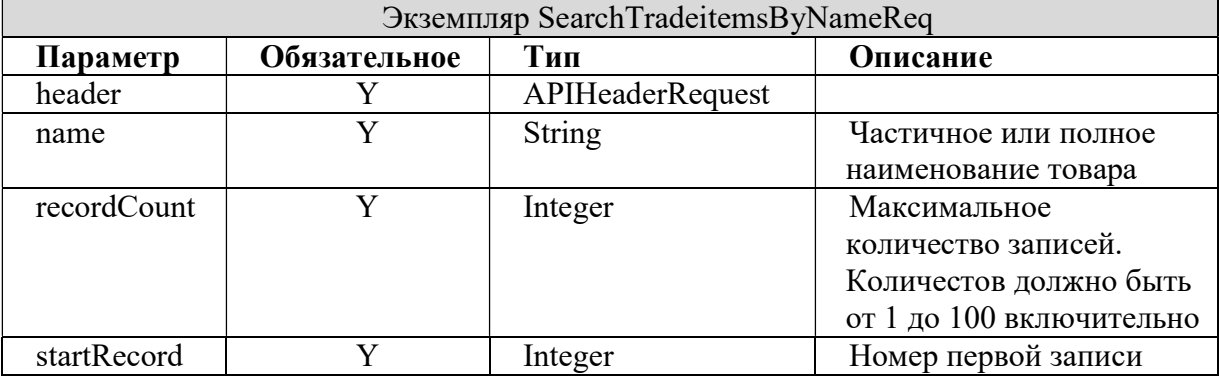

# **Ответ**

Таблица 19 описывает параметры, возвращаемые методом SearchTradeitemsByName.

Таблица 19

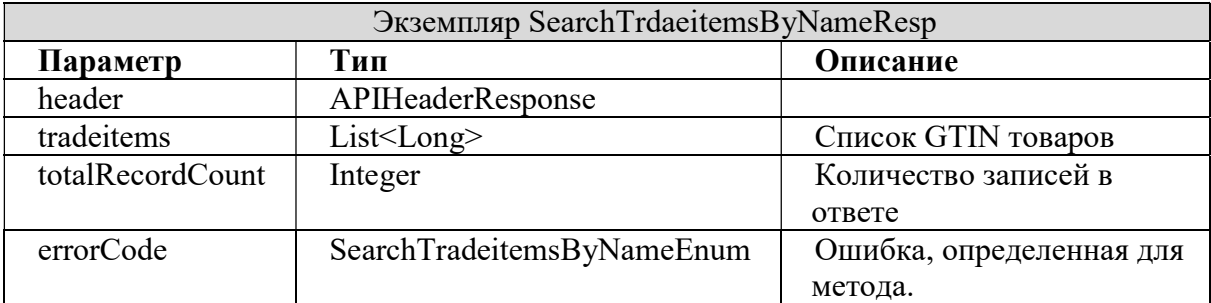

#### Коды ошибок

Таблица 20 описывает коды ошибок, возвращаемые методом SearchTradeitemByName.

Таблица 20

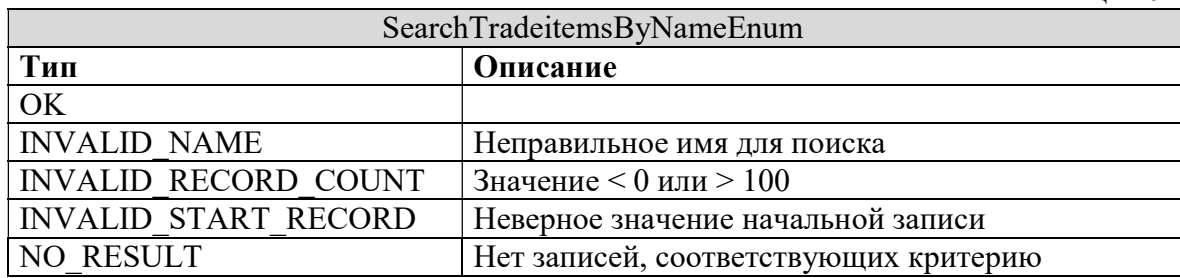

## 2.7. Search Tradeitems By Modified Time

Метод SearchTradeitemsByModifiedTime позволяет получить список товаров по дате последнего изменения (создания) по заданному периоду.

Описание метода: SOAP действие: searchTradeitemsByModifiedTime.

# Запрос

Таблица 21 описывает параметры, используемые для вызова метода SearchTradeitemsByModifiledTime.  $T_0$ блица 21

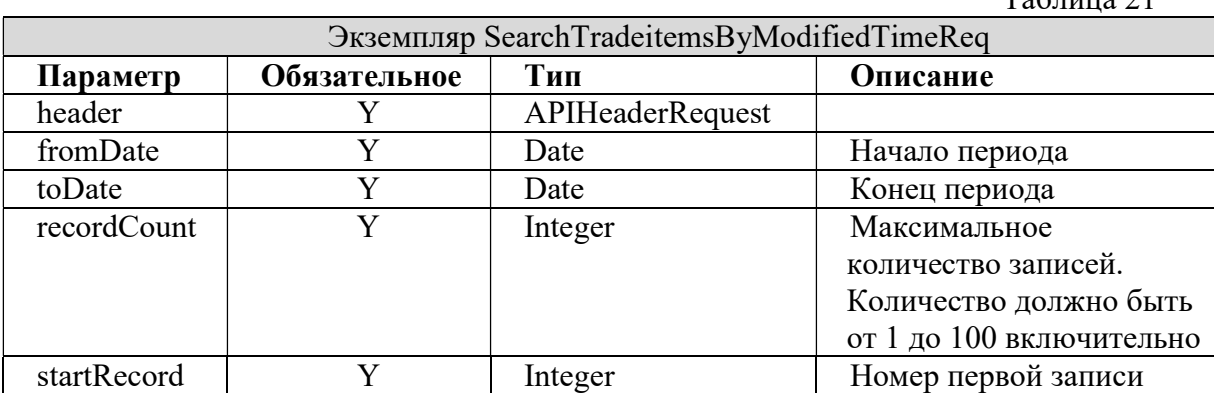

### Ответ

Таблица 22 описывает параметры, возвращаемые методом SearchTradeitemsByModifiedTime.

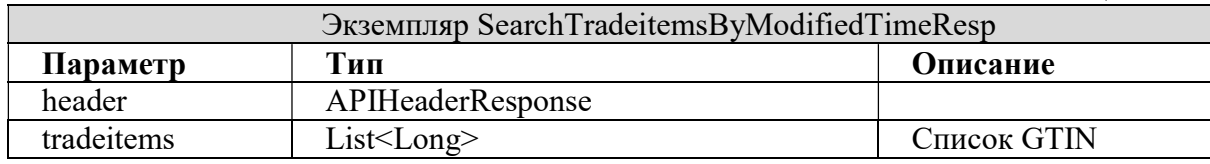

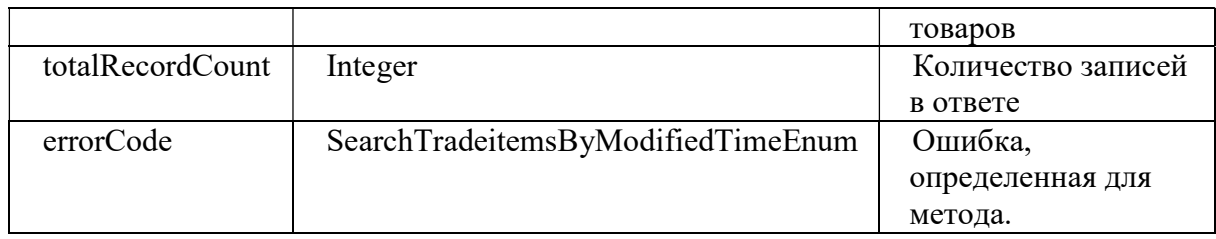

Таблица 23 описывает коды ошибок, возвращаемые методом SearchTradeitemByModifiedTime.

Таблица 23

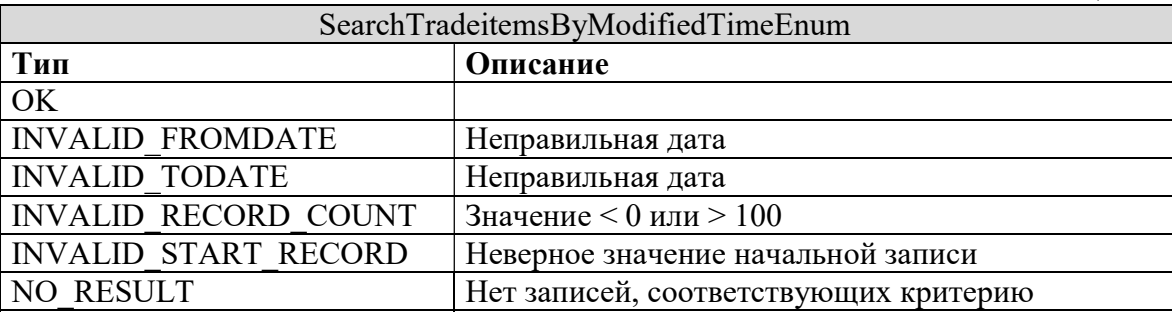

## 2.8. Search Tradeitems By OKRB007

Метод SearchTradeitemsByOKRB007 позволяет получить список товаров по коду или части кода классификатора ОКРБ007.

Описание метода: SOAP действие: searchTradeitemsByOKRB007.

#### Запрос

Таблица 24 описывает параметры, используемые для вызова метода SearchTradeitemsByOKRB007.

Таблина 24

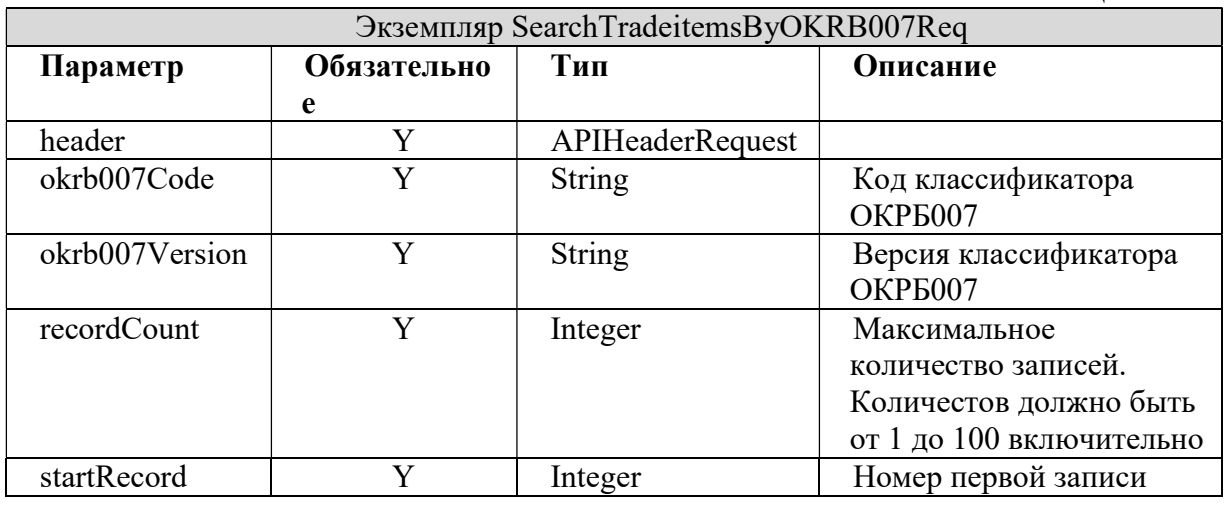

# Ответ

Таблица 25 описывает параметры, возвращаемые методом SearchTradeitemsByOKRB007.

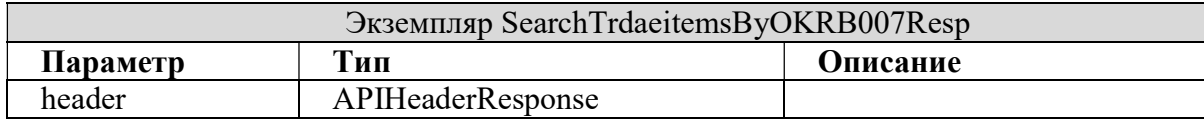

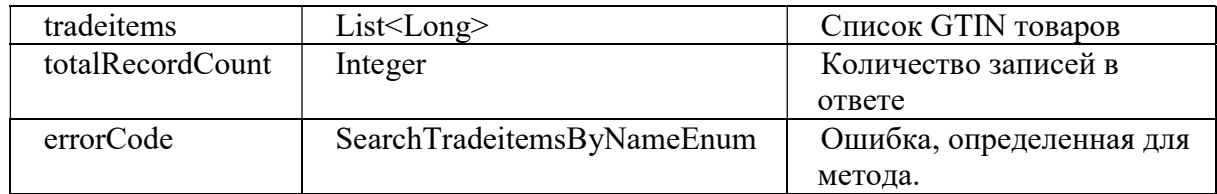

Таблица 26 описывает коды ошибок, возвращаемые методом SearchTradeitemByOKRB007.

Таблина 26

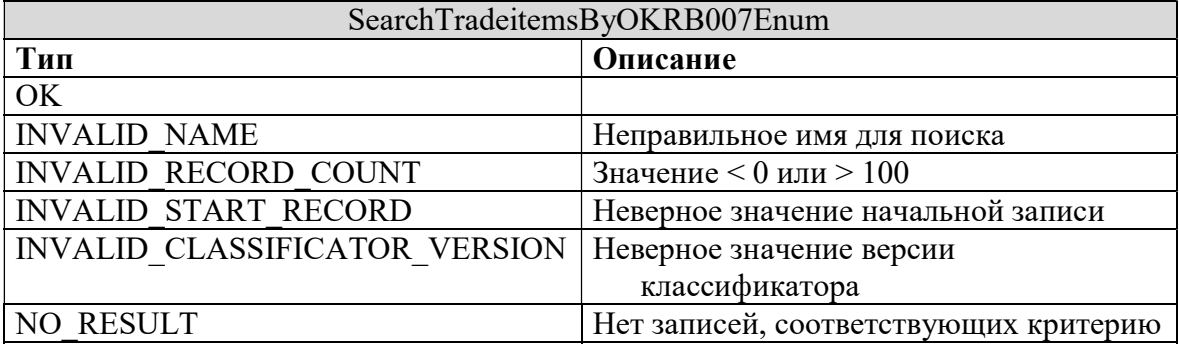

#### 2.9. Search Tradeitems By TNVED

Метод SearchTradeitemsByTNVED позволяет получить список товаров по коду классификатора ТНВЭД.

Описание метода: SOAP действие: searchTradeitemsByTNVED.

#### Запрос

Таблица 27 описывает параметры, используемые для вызова метода SearchTradeitemsByTNVED.

Таблица 27

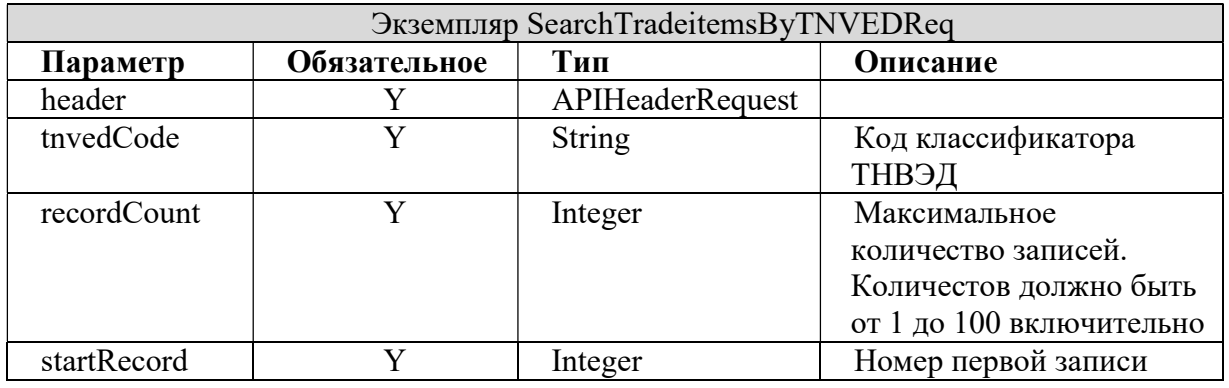

### Ответ

Таблица 28 описывает параметры, возвращаемые методом SearchTradeitemsByTNVED.

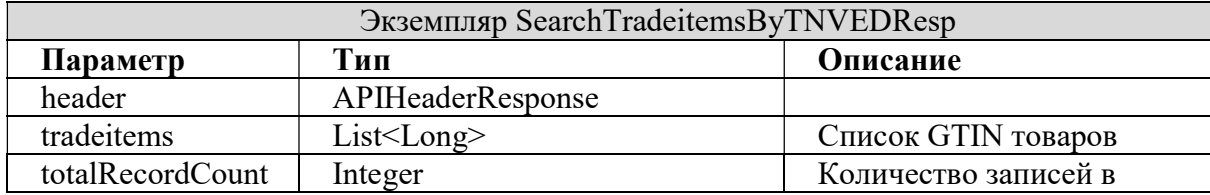

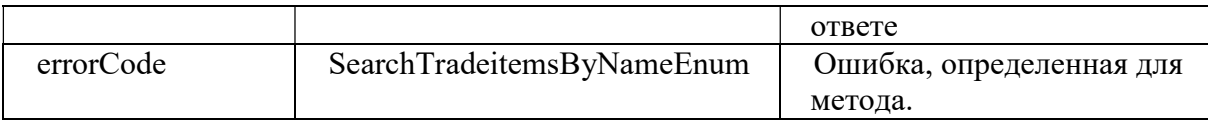

Таблица 29 описывает коды ошибок, возвращаемые методом SearchTradeitemByOKRB007.

Таблица 29

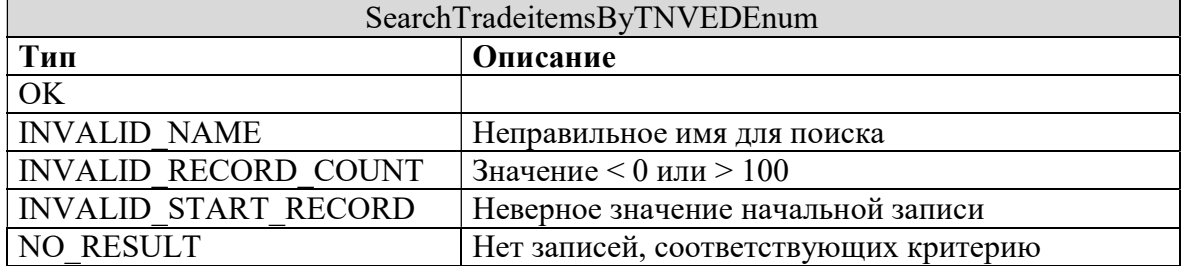

## 2.10. Search Tradeitems By GLN

Метод SearchTradeitemsByGLN позволяет получить список товаров по заданному GLN (Global Location Number).

Описание метода: SOAP действие: searchTradeitemsByGLN.

#### Запрос

Таблица 30 описывает параметры, используемые для вызова метода SearchTradeitemsByGLN.

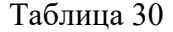

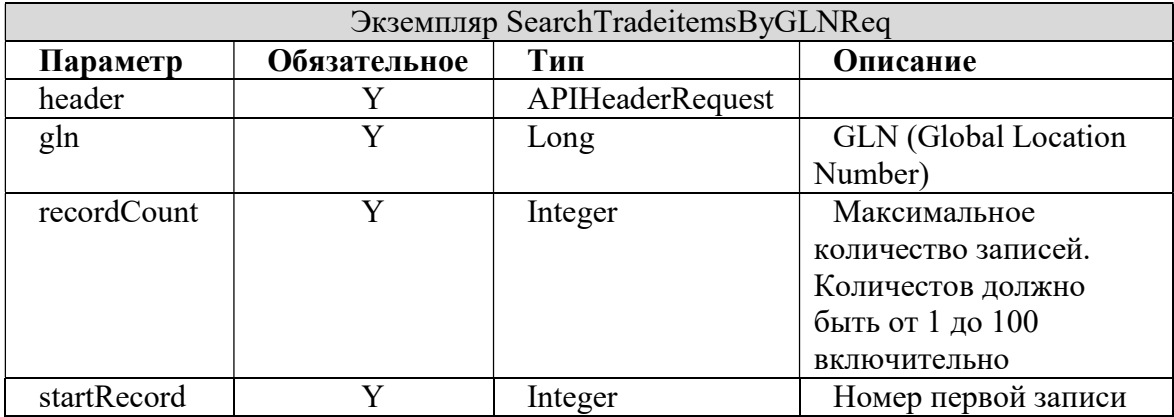

#### Ответ

Таблица 31 описывает параметры, возвращаемые методом SearchTradeitemsByGLN. Таблица 31

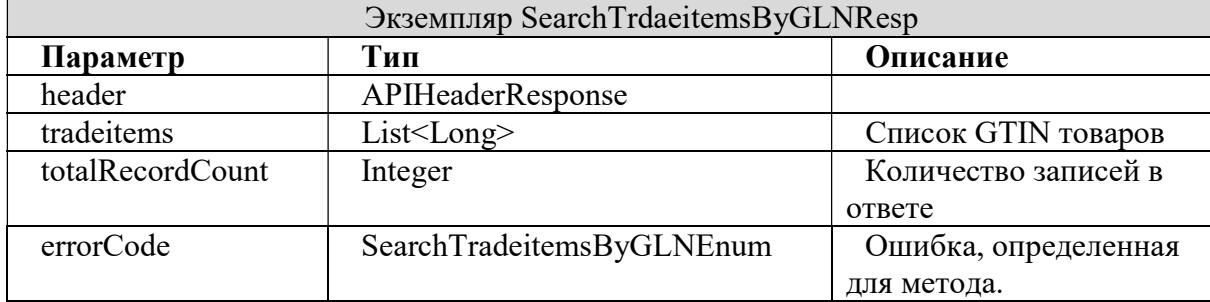

Таблица 32 описывает коды ошибок, возвращаемые методом SearchTradeitemByGLN.

Таблица 32

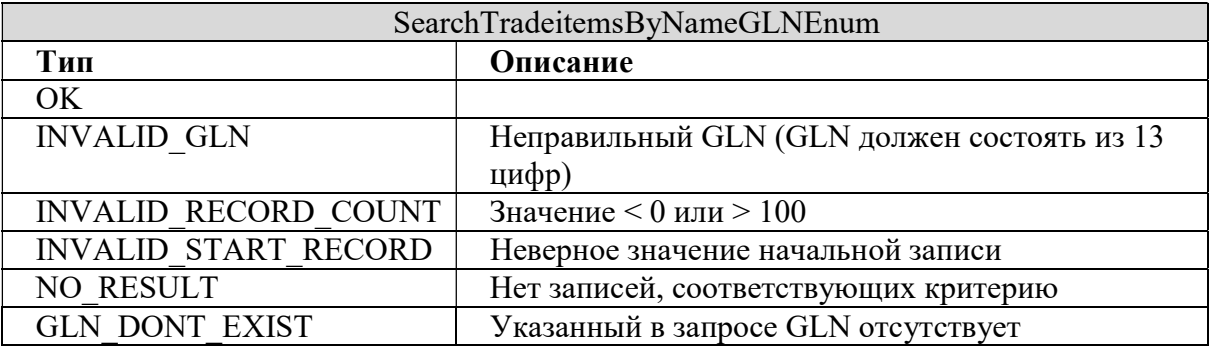

#### 2.11. Get Simple Tradeitems By GTIN

Метод getSimpleTradeitemsByGTIN позволяет получить список простых описаний товаров по заданному списку GTIN.

Описание метода: SOAP действие: getSimpleTradeitemsByGTIN.

#### Запрос

Таблица 33 описывает параметры, используемые для вызова метода getSimpleTradeitemsByGTIN.

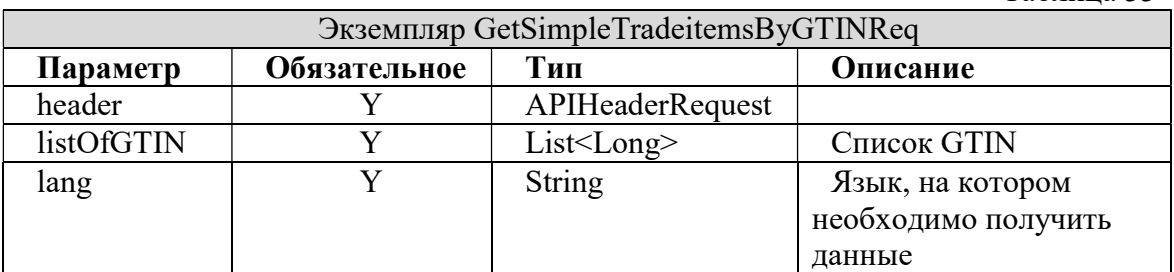

#### Ответ

Таблица 34 описывает параметры, возвращаемые методом getSimpleTradeitemsByGTIN.

Таблица 33

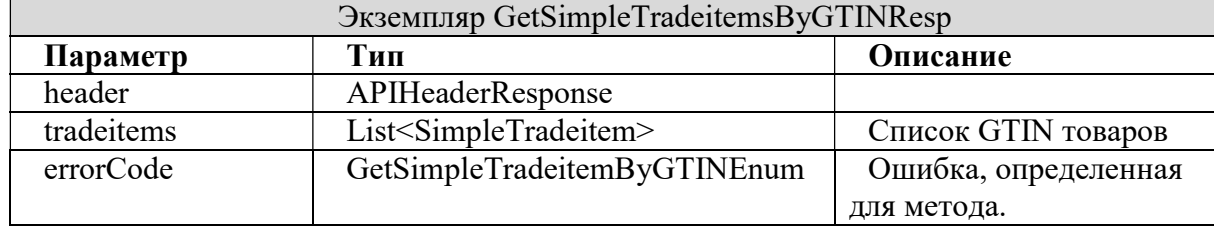

### SimpleTradeitem

Таблица 35 описывает параметры класса SimpleTradeItem.

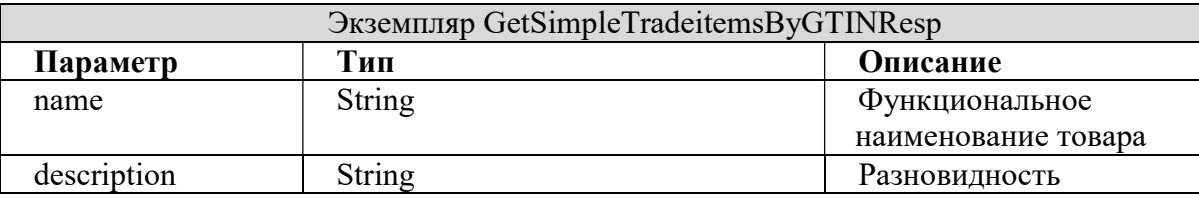

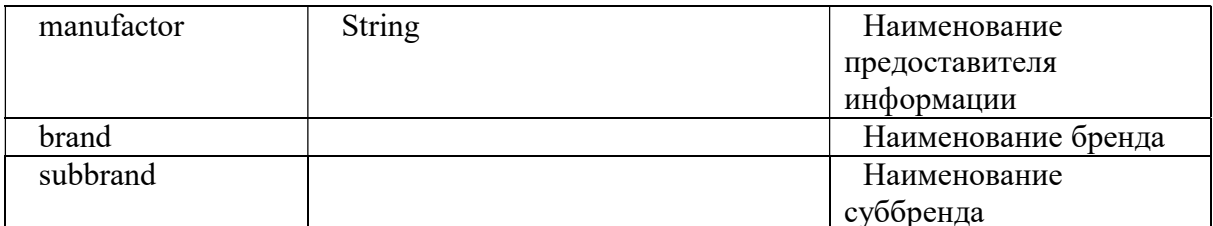

Таблица 36 ошибок, описывает коды возвращаемые методом getSimpleTradeitemsByGTIN.

Таблица 36

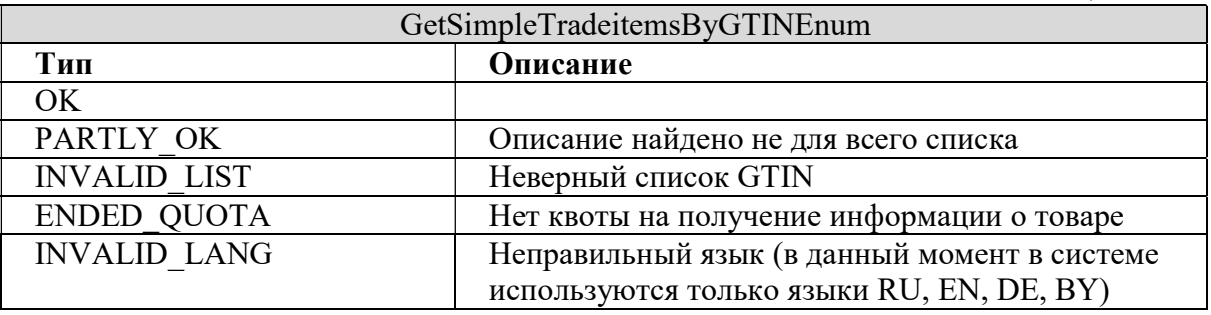

# 2.12. Get Party By GLN

Метод GetPartyByGLN позволяет получить наименование предприятия по его GLN.

Описание метода: SOAP действие: getPartyByGLN.

#### Запрос

Таблица 37 используемые описывает параметры, ДЛЯ вызова метода GetPartyByGLN.

Таблица 37

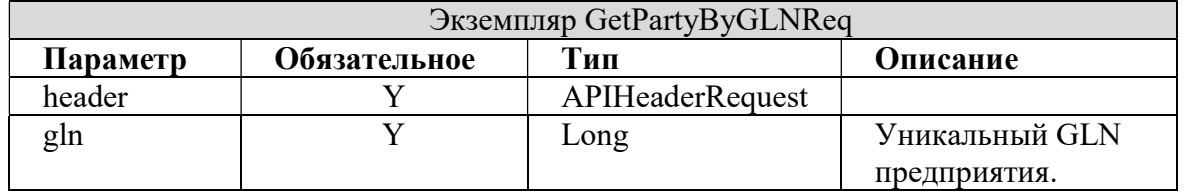

## **Ответ**

Таблица 38 описывает параметры, возвращаемые методом GetPartyByGLN.

Таблица 38

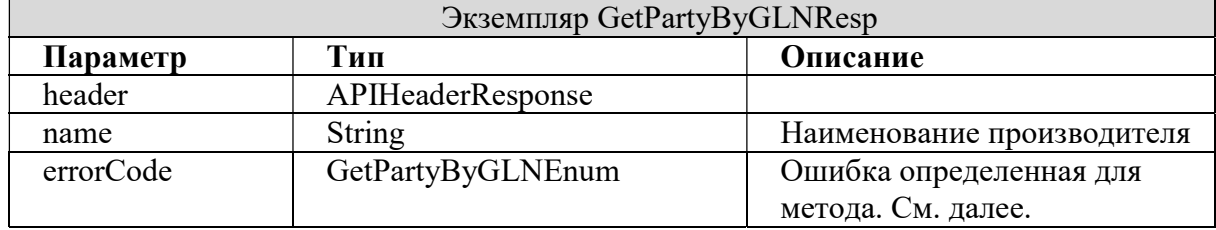

# Колы ошибок

Таблица 39 описывает коды ошибок, возвращаемые методом GetPartyByGLN.

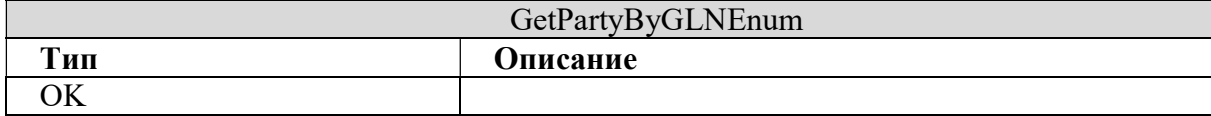

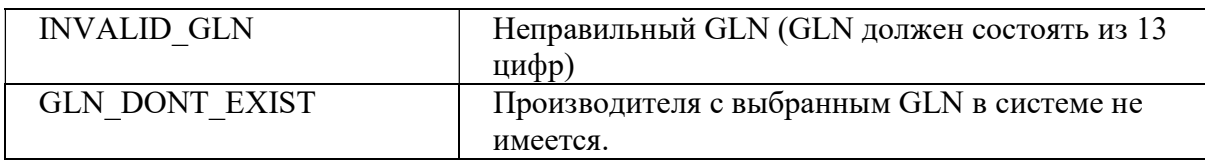

# 2.13. Get Full Party By GLN

Метод GetFullPartyByGLN позволяет получить полное описание предприятия по его GLN.

## Описание метода: SOAP действие: getFullPartyByGLN.

## Запрос

Таблица 40 описывает параметры, используемые для вызова метода GetFullPartyByGLN.

Таблица 40

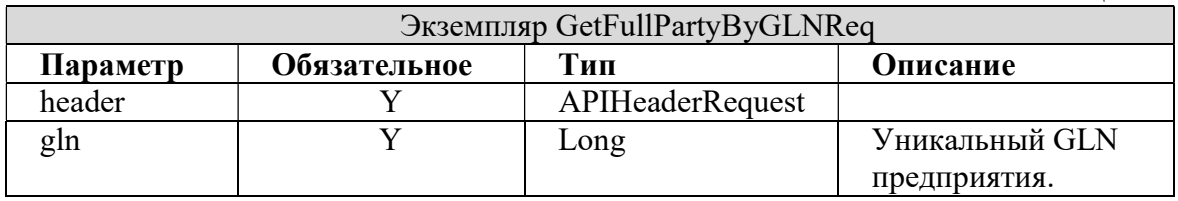

## Ответ

Таблица 41 описывает параметры, возвращаемые методом GetFullPartyByGLN.

Таблица 41

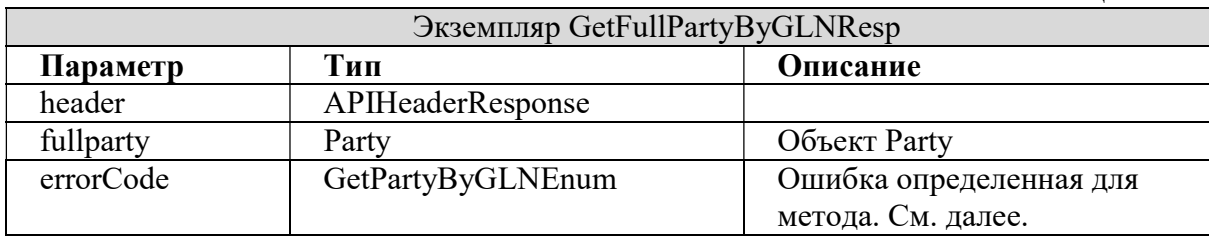

#### Коды ошибок

Таблица 42 описывает коды ошибок, возвращаемые методом GetFullPartyByGLN.

Таблица 42

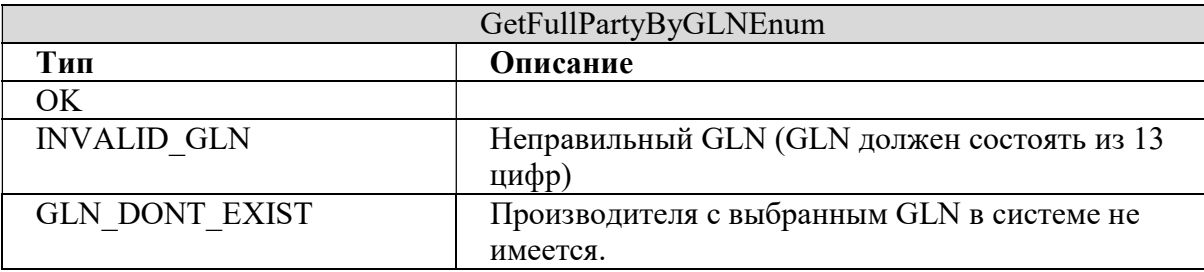

# 2.14. Get Classificator

Метод GetClassificator позволяет получить полную структуру любого из основных классификаторов.

Описание метода: SOAP действие: getClassificator.

# Запрос

Таблица 43 описывает параметры, используемые для вызова метода GetClassificator.

Таблица 43

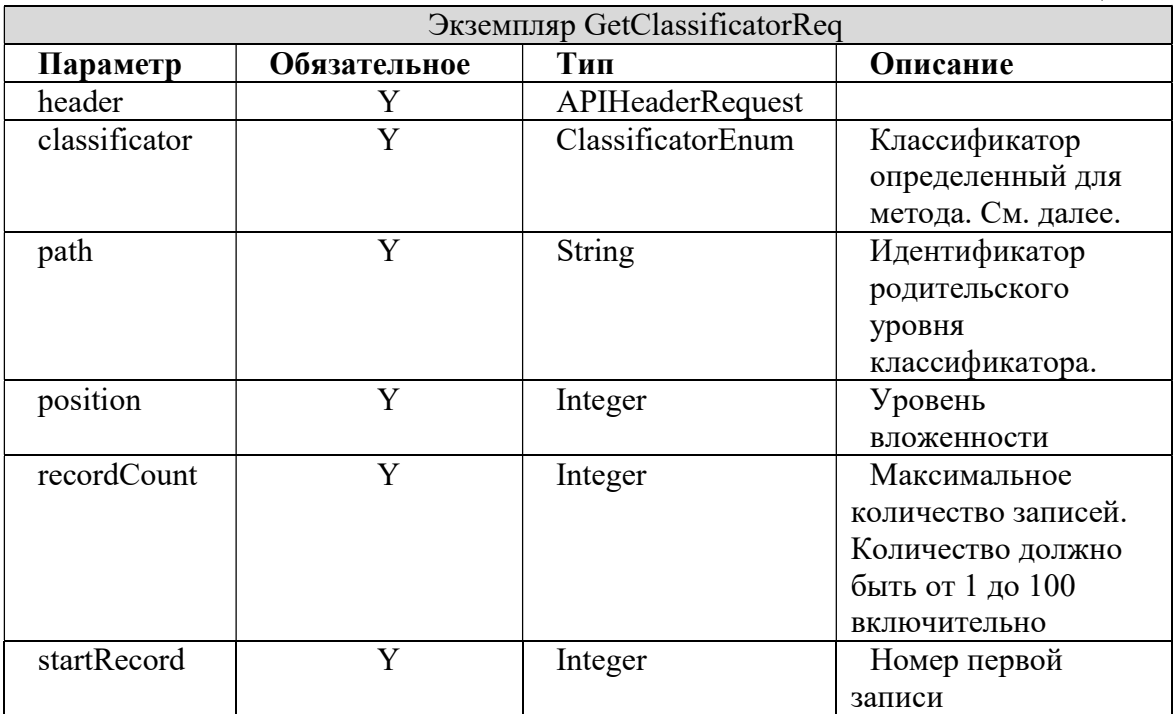

# Ответ

Таблица 44 описывает параметры, возвращаемые методом GetClassificator.

Таблина 44

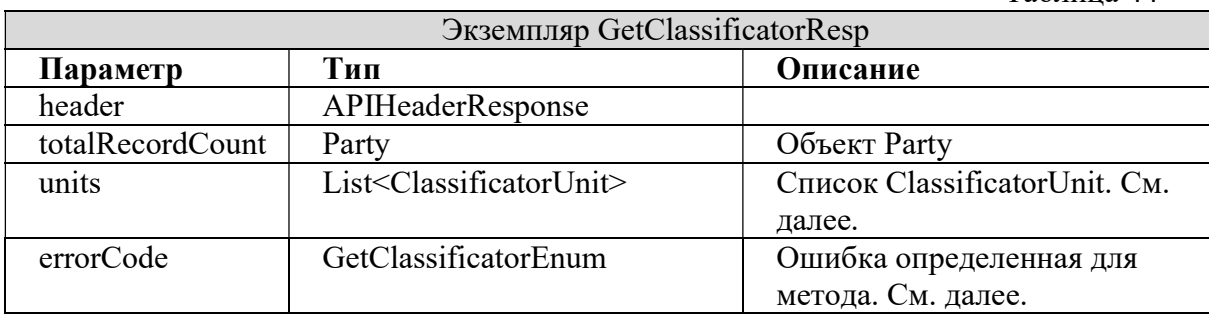

# ClassificatorUnit

Таблица 45 описывает параметры класса ClassificatorUnit.

Таблина 45

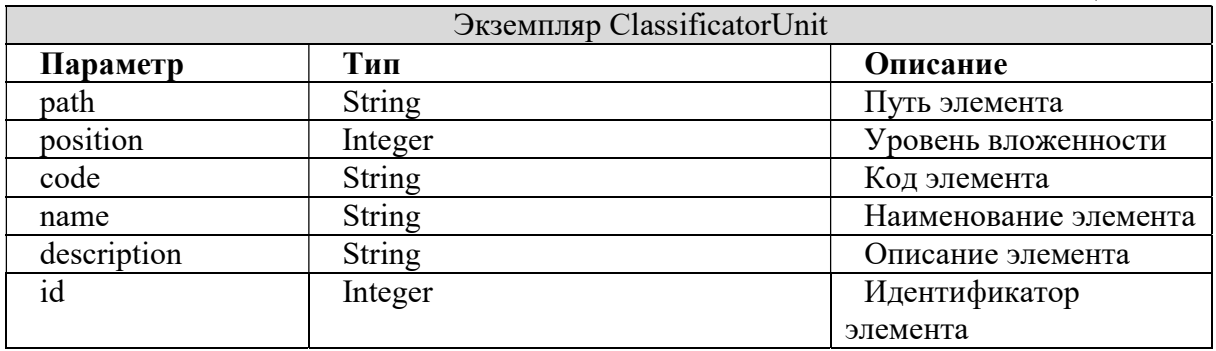

# ClassificatorEnum

Таблица 46 описывает коды ошибок, возвращаемые методом GetClassificator.

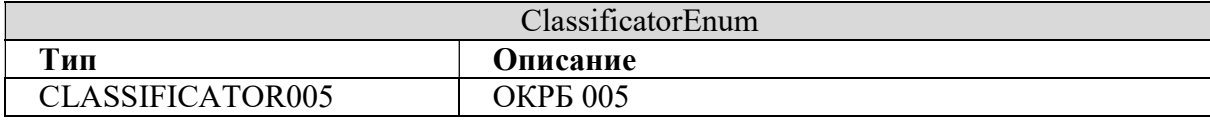

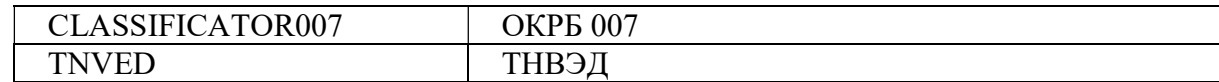

Таблица 47 описывает коды ошибок, возвращаемые методом GetClassificator.

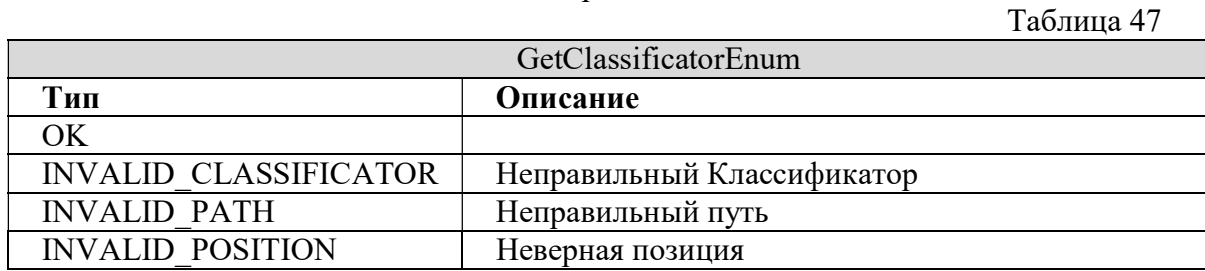

#### 2.15. Logout

Метод Logout позволяет правильно завершить сессию.

Описание метода: SOAP действие: Logout.

#### Запрос

Таблица 48 описывает параметры, используемые для вызова метода Logout.

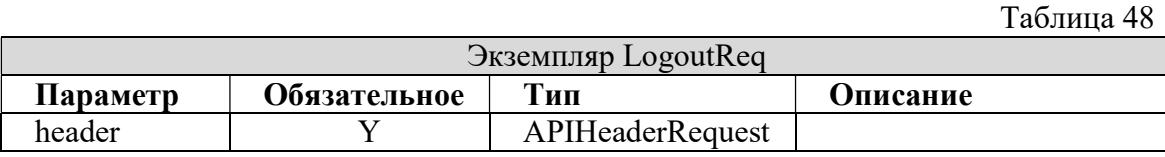

#### Ответ

Таблица 49 описывает параметры, возвращаемые методом Logout.

Таблина 49

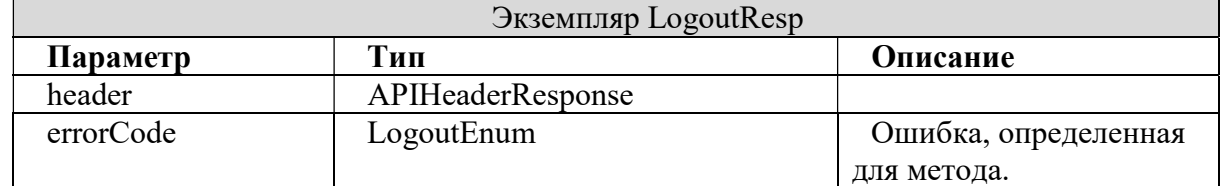

#### Коды ошибок

Таблица 50 описывает коды ошибок, возвращаемые методом Logout.

Таблица 50

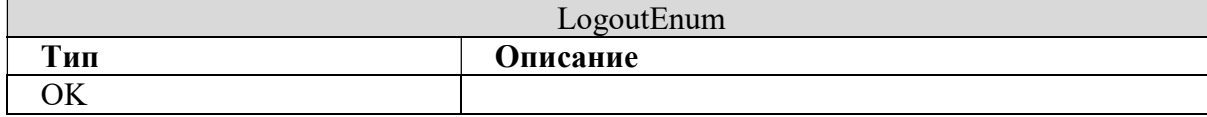

#### 2.16. Get Tradeitems By GTINs

Метод GetTradeitemsByGTINs позволяет получить полные описания товаров.

Описание метода: SOAP действие: getTradeitemsByGTINs.

#### Запрос

Таблица 51 описывает параметры, используемые для вызова метода GetTradeitemsByGTINs.

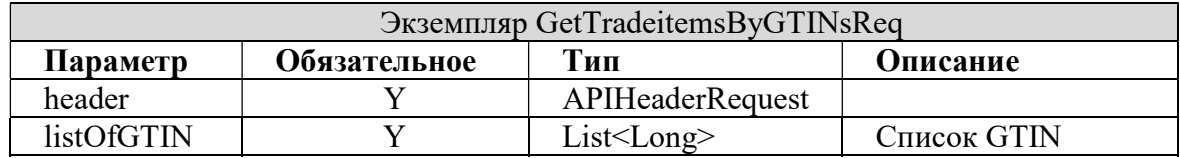

Таблица 52 описывает параметры, возвращаемые методом GetTradeitemsByGTINs. Таблица 52

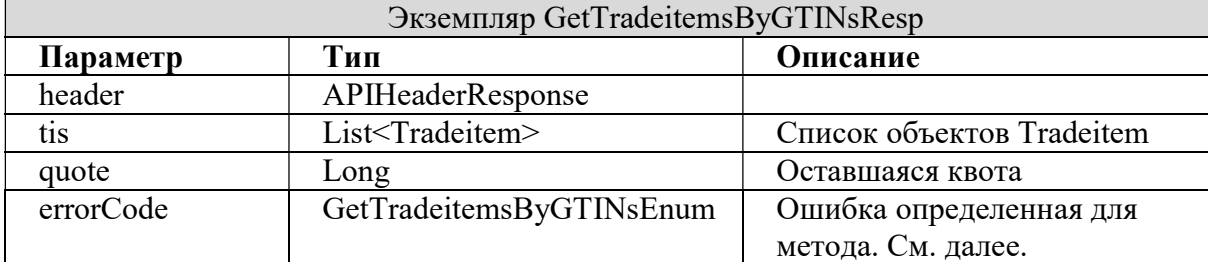

#### Коды ошибок

Таблица 53 описывает коды ошибок, возвращаемые методом GetTradeitemsByGTINs.

Таблица 53

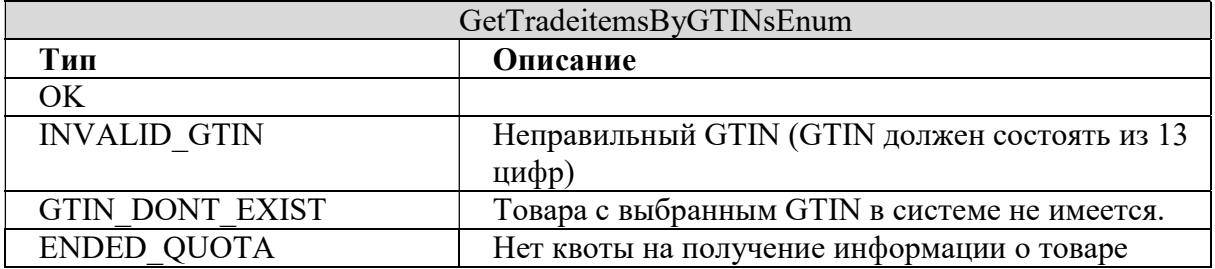

# 2.17. Search Tradeitems By GLN and Modified Time

Метод SearchTradeitemsByGLNAndModifiedTime позволяет получить список товаров по дате последнего изменения (создания) по заданному периоду и GLN (Global Location Number).

Описание метода: SOAP действие: searchTradeitemsByGLNAndModifiedTime.

#### Запрос

Таблица 54 описывает параметры, используемые для вызова метода SearchTradeitemsByGLNAndModifiledTime.

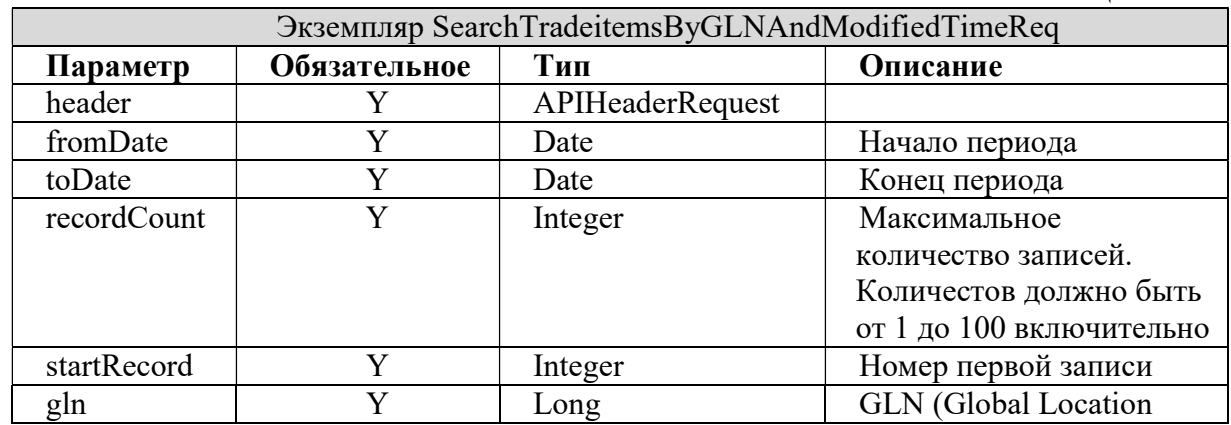

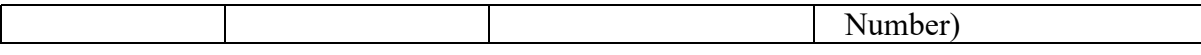

Таблица 55 описывает параметры, возвращаемые методом SearchTradeitemsByGLNAndModifiedTime.

Таблина 55

| Экземпляр SearchTrdaeitemsByGLNAndModifiedTimeResp |                                         |               |  |
|----------------------------------------------------|-----------------------------------------|---------------|--|
| Параметр                                           | Тип                                     | Описание      |  |
| header                                             | APIHeaderResponse                       |               |  |
| tradeitems                                         | List <long></long>                      | Список GTIN   |  |
|                                                    |                                         | товаров       |  |
| totalRecordCount                                   | Integer                                 | Количество    |  |
|                                                    |                                         | записей в     |  |
|                                                    |                                         | <b>OTBETE</b> |  |
| errorCode                                          | SearchTradeitemsByGLNAndModifiedTimeEnu | Ошибка,       |  |
|                                                    | m                                       | определенная  |  |
|                                                    |                                         | для метода.   |  |

#### Коды ошибок

Таблица 56 описывает коды ошибок, возвращаемые методом SearchTradeitemByGLNAndModifiedTime.

Таблица 56

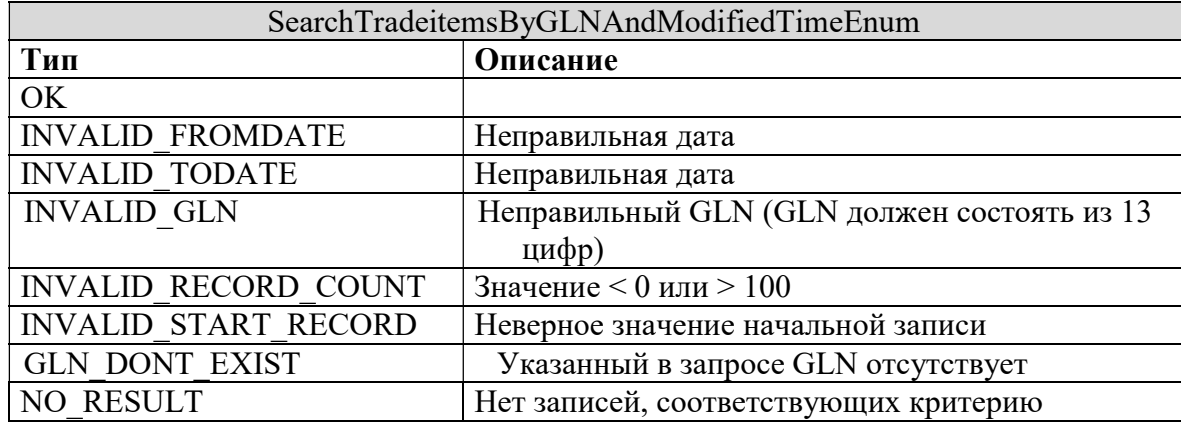

#### 2.18. Get Tradeitems Image Kinds By GTINs

Метод GetTIImageKindsByGTINs позволяет получить список типов имеющихся изображений для списка товаров.

Описание метода: SOAP действие: getTIImageKindsByGTINs.

## Запрос

Таблица 57 описывает параметры, используемые для вызова метода GetTIImageKindsByGTINs.

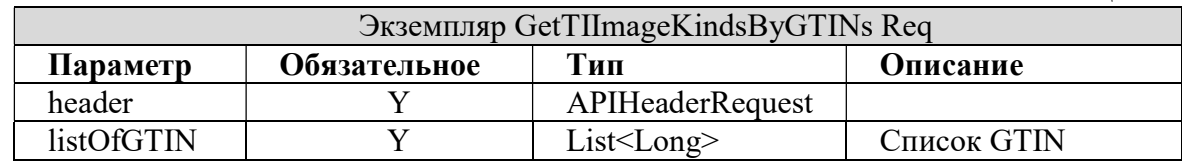

Таблица 58 описывает параметры, возвращаемые методом GetTIImageKindsByGTINs.

Таблица 58

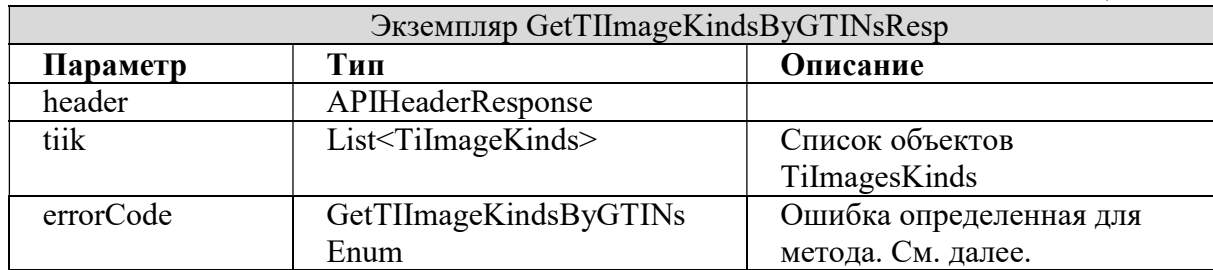

# Описание типов изображений (объект TiImageKinds)

Таблица 59 описывает возможные типы изображений.

Таблица 59

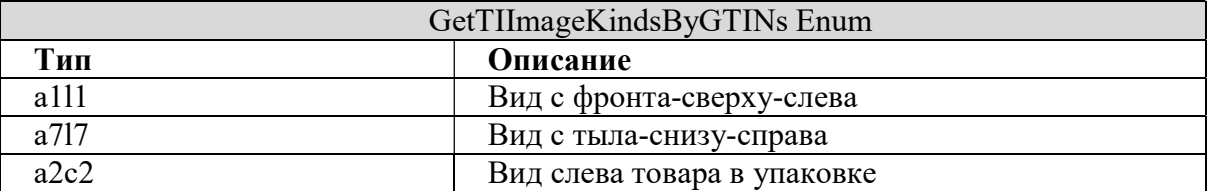

# Коды ошибок

Таблица 60 описывает коды ошибок, возвращаемые методом GetTIImageKindsByGTINs.

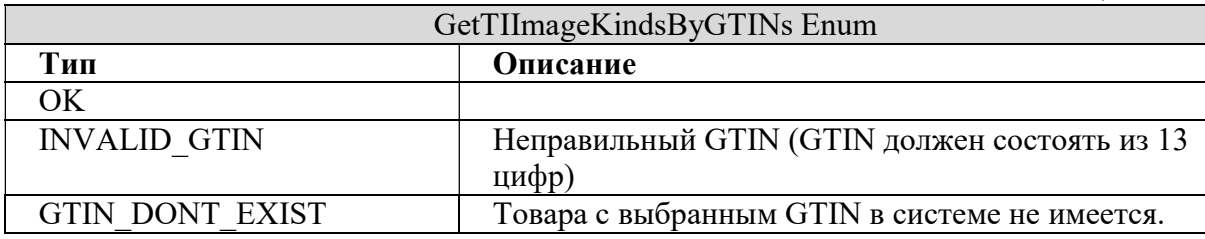

# 2.19. Get Tradeitems Of Pool By Modified Time

Метод GetTradeitemsOfPoolByModifiedTime позволяет получить полные описания товаров из пула пользователя.

# Описание метода: SOAP действие: getTradeitemsOfPoolByModifiedTime.

## Запрос

Таблица 61 описывает параметры, используемые для вызова метода GetTradeitemsOfPoolByModifiedTime.

Таблица 61

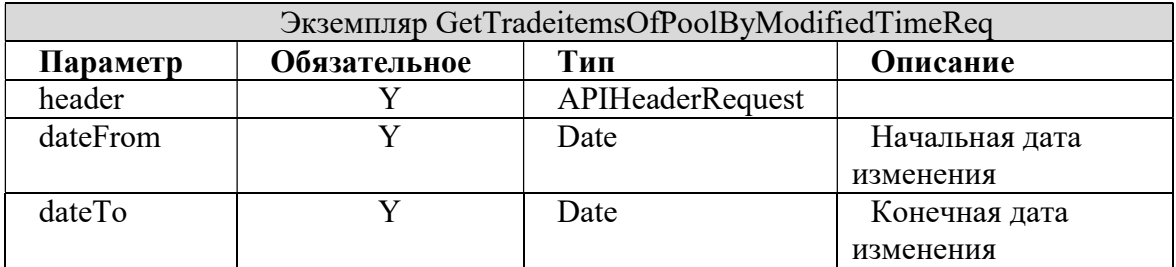

## Ответ

Таблица 62 описывает параметры, возвращаемые методом GetTradeitemsOfPoolByModifiedTime.

Таблица 62

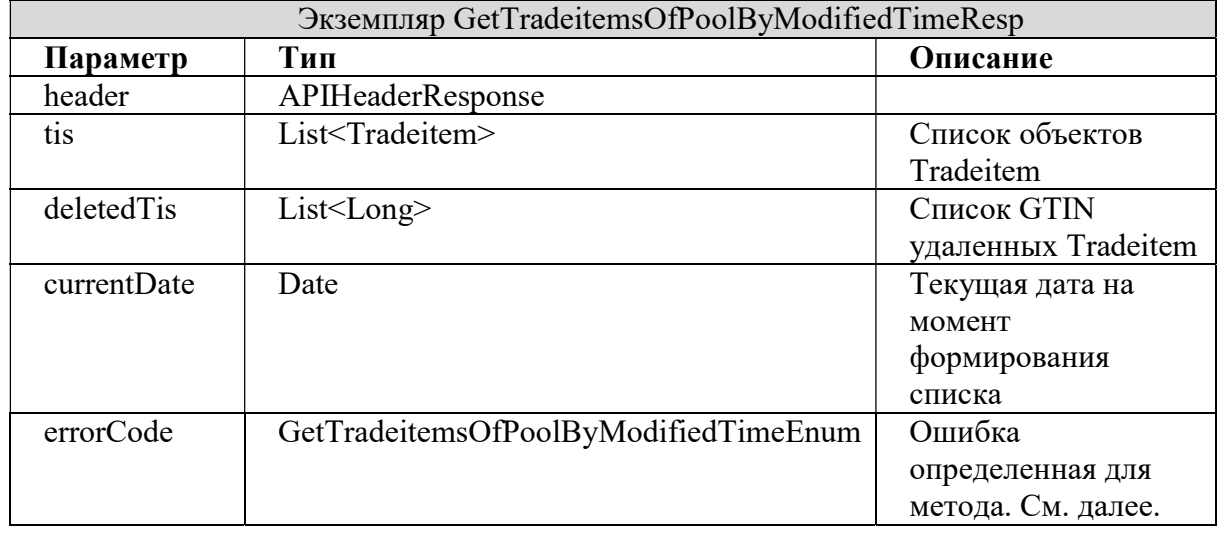

#### Коды ошибок

Таблица 63 описывает коды ошибок, возвращаемые методом GetTradeitemsOfPoolByModifiedTime.

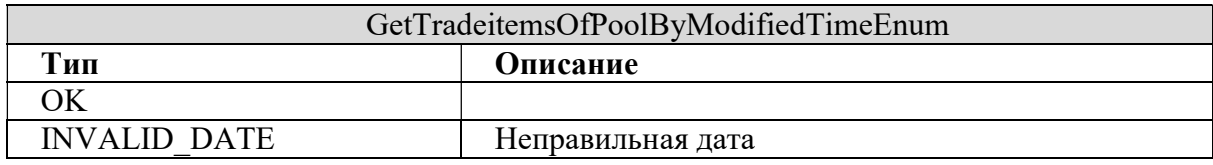

# 2.20. Clean Tradeitems Of Pool By Delete Time

Метод CleanTradeitemsOfPoolByDeleteTime позволяет удалить товары клиента из пула обновлений.

Описание метода: SOAP действие: cleanTradeitemsOfPoolByDeleteTime.

# Запрос

Таблица 64 описывает параметры, используемые для вызова метода CleanTradeitemsOfPoolByDeleteTime.

Таблина 64

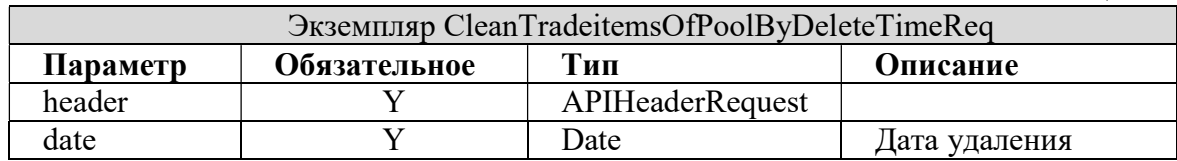

#### Ответ

Таблица 65 описывает параметры, возвращаемые методом CleanTradeitemsOfPoolByDeleteTime.

Таблица 65

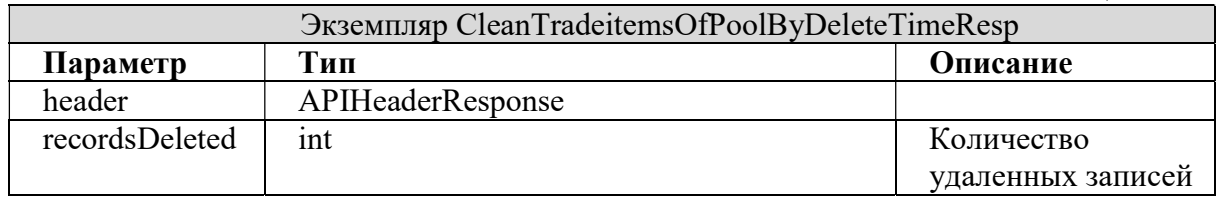

#### Коды ошибок

Таблица 66 описывает коды ошибок, возвращаемые методом GetTradeitemsOfPoolByModifiedTime.

Таблица 66

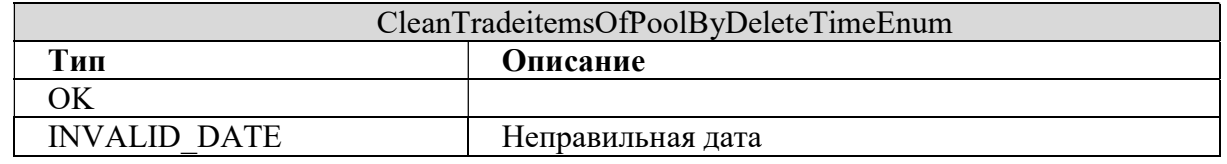

# 2.21. Search Simple Tradeitems By Modified Time 3

Метод SearchSimpleTradeitemsByModifiedTime3 позволяет получить список простых описаний товаров по дате последней синхронизации в epass.

Описание метода: SOAP действие: searchSimpleTradeitemsByModifiedTime3.

# Запрос

Таблица 67 описывает параметры, используемые для вызова метода SearchSimpleTradeitemsByModifiedTime33. Таблица 67

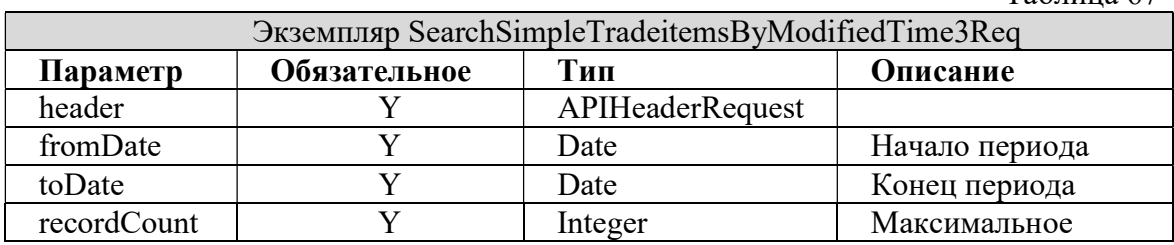

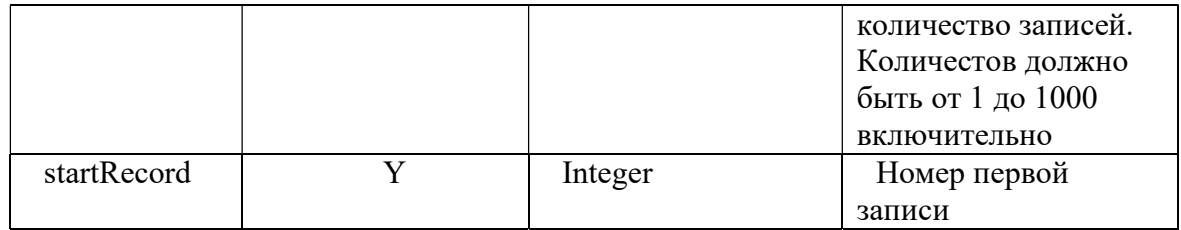

Таблица 68 описывает параметры, возвращаемые методом SearchSimpleTradeitemsByModifiedTime3.

Таблица 68

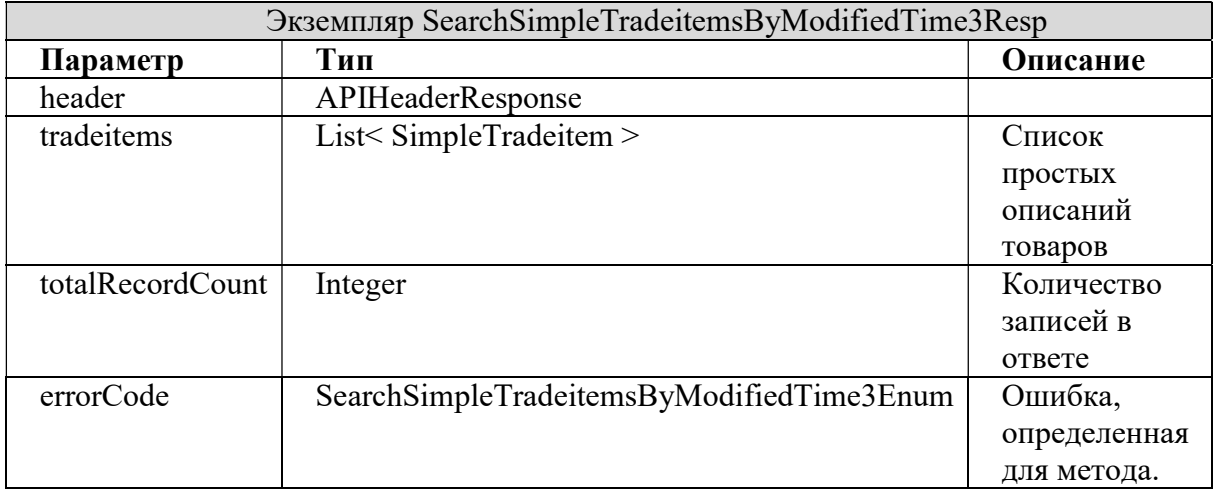

# **SimpleTradeitem**

Таблица 69 описывает параметры класса SimpleTradeItem.

Таблина 69

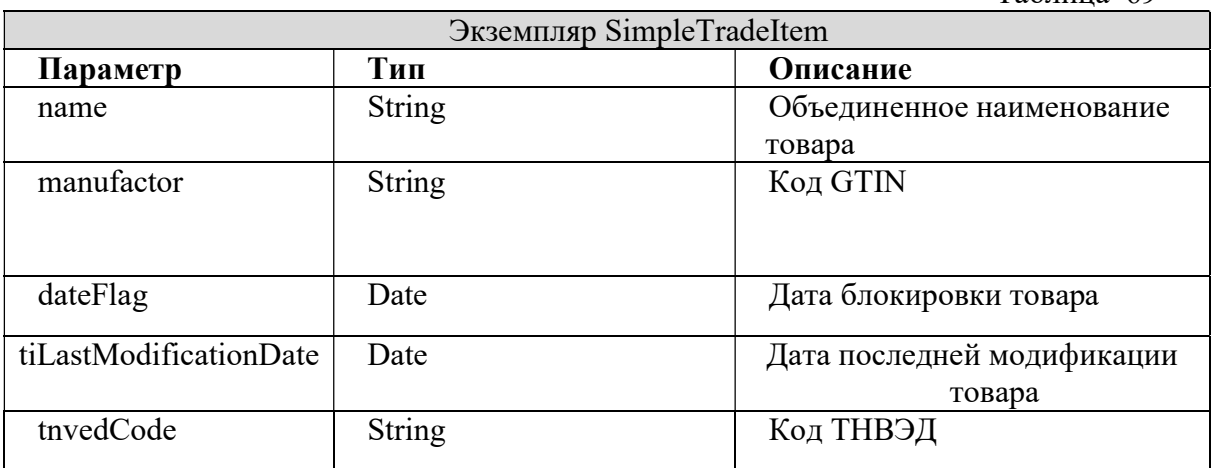

# Коды ошибок

Таблица 70 описывает коды ошибок, возвращаемые методом SearchSimpleTradeitemsByModifiedTime3.

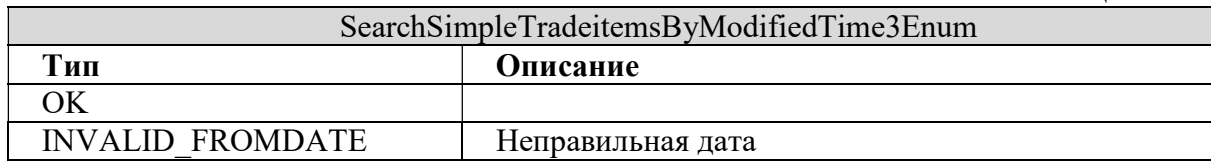

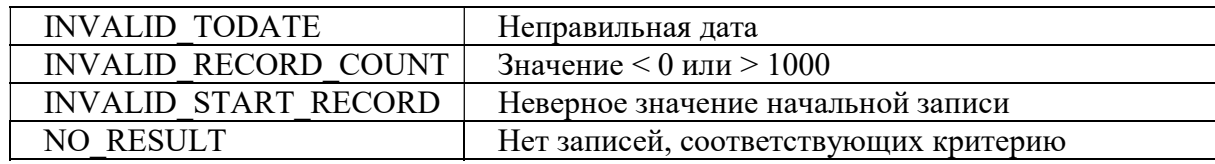

#### 2.22. Search Parties By Modified Time

Метод SearchPartiesByModifiedTime позволяет получить список GLN предприятий по дате последнего изменения (создания) по заданному периоду.

Описание метода: SOAP действие: searchPartiesByModifiedTime.

## Запрос

Таблица 71 описывает параметры, используемые для вызова метода SearchPartiesByModifiedTime.

Таблица 71

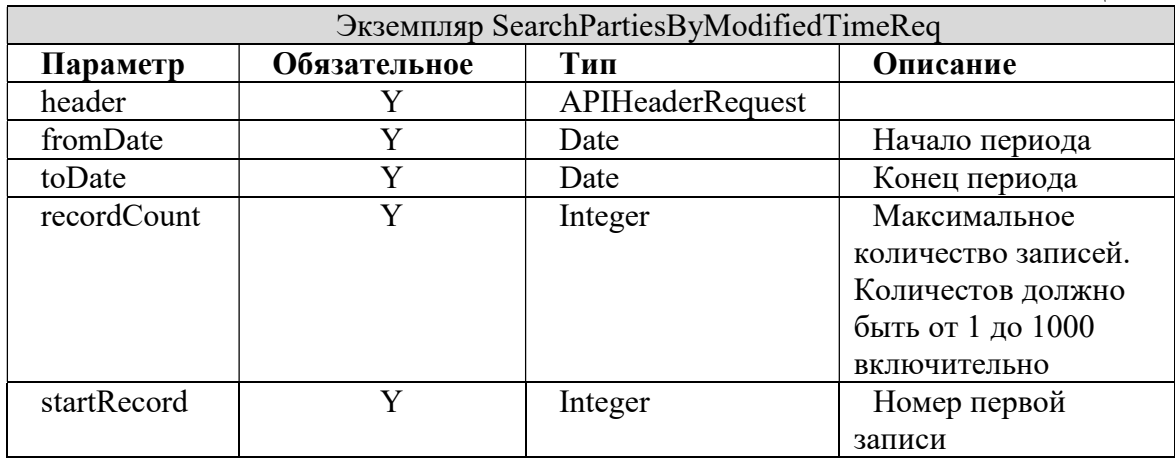

## Ответ

Таблица 72 описывает параметры, возвращаемые методом SearchPartiesByModifiedTime.

Таблица 72

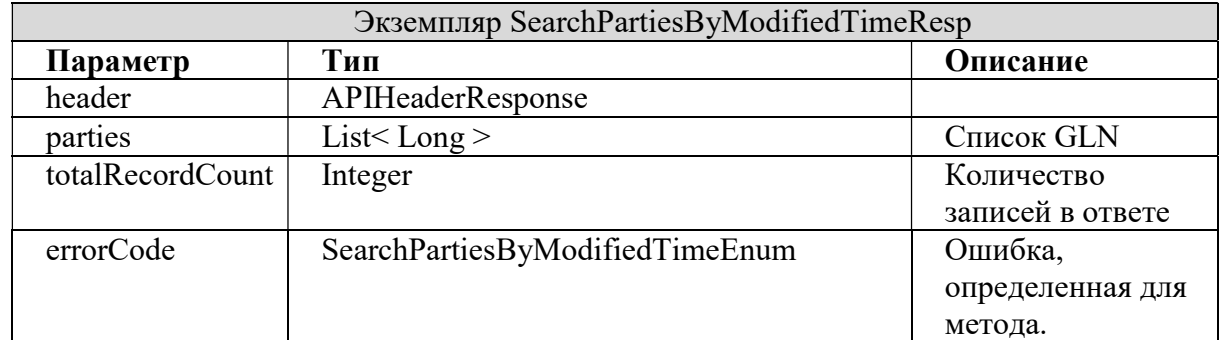

## Коды ошибок

Таблица 73 описывает коды ошибок, возвращаемые методом SearchPartiesByModifiedTime.

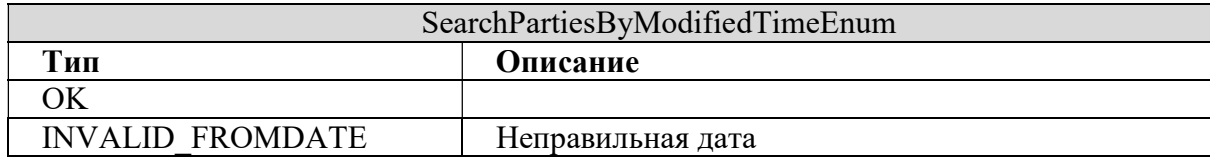

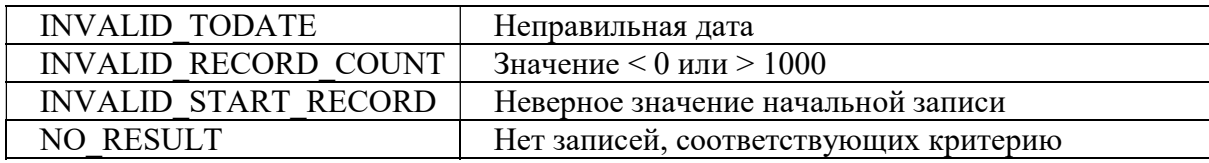

## 2.23. Get Party By UNP

Метод GetPartyByUNP позволяет получить наименование предприятия по его UNP.

## Описание метода: SOAP действие: GetPartyByUNP.

## Запрос

Таблица 37 описывает параметры, используемые для вызова метода GetPartyByUNP.

Таблина 74

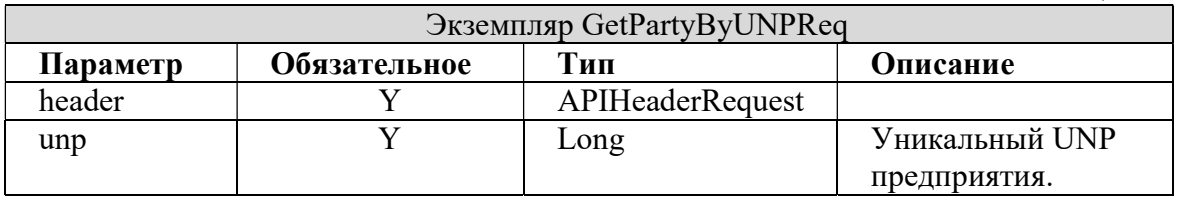

#### Ответ

Таблица 38 описывает параметры, возвращаемые методом GetPartyByUNP.

Таблица 75

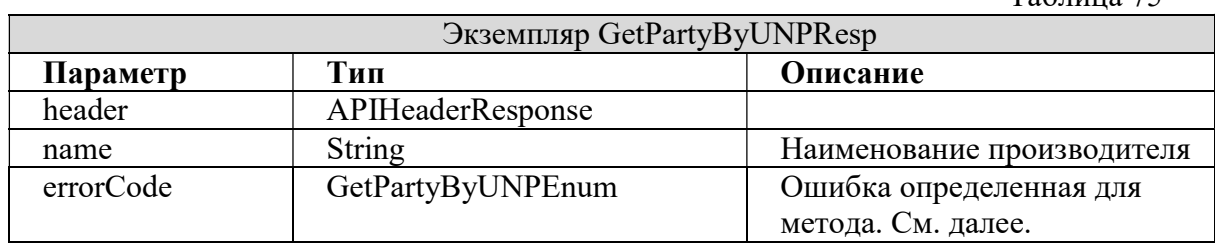

#### Коды ошибок

Таблица 39 описывает коды ошибок, возвращаемые методом GetPartyByUNP.

Таблина 76

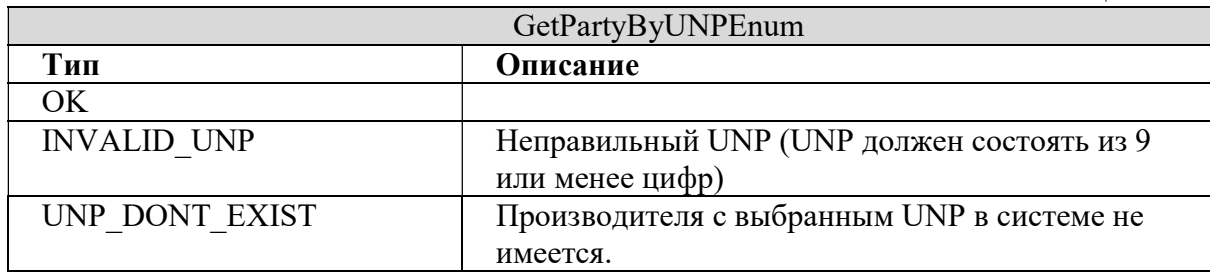

# 2.24. Search GTIN from Datamark System By ModifiedTime

Метод SearchGTINfromDatamarkSystemByModifiedTime позволяет получить список простых описаний товаров по дате последней синхронизации в EXT.epass.by.

# Описание метода: SOAP действие:

SearchGTINfromDatamarkSystemByModifiedTime.

# Запрос

Таблица 61 описывает параметры, используемые для вызова метода SearchGTINfromDatamarkSystemByModifiedTime.

Таблица 77

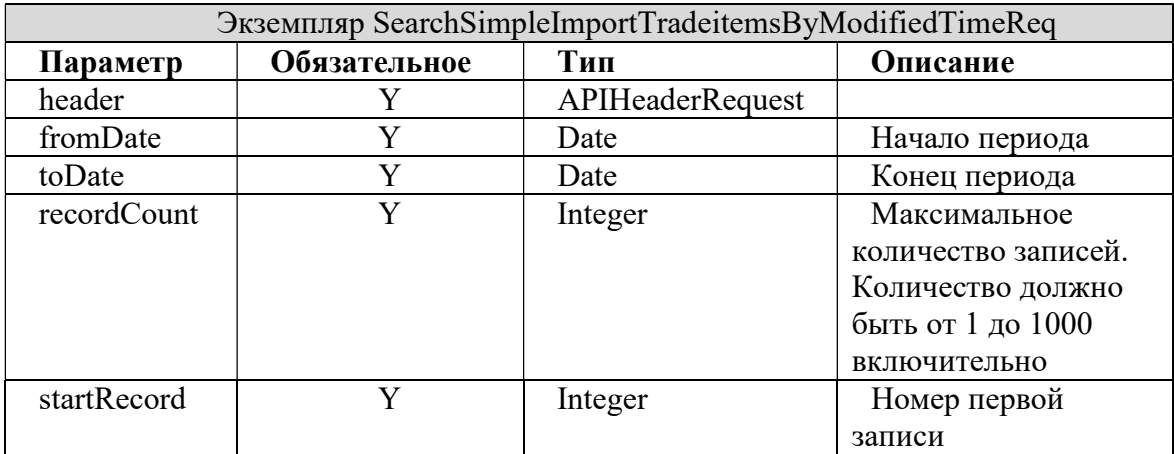

# Ответ

Таблица 68 описывает параметры, возвращаемые методом SearchGTINfromDatamarkSystemByModifiedTime.

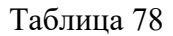

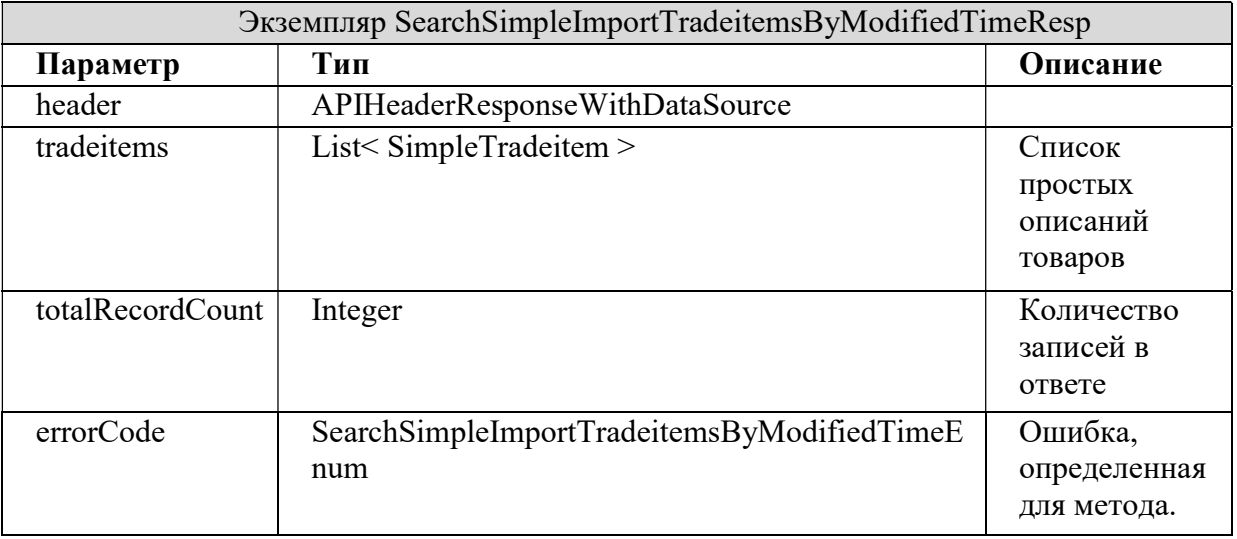

# SimpleTradeitem

Таблица 69 описывает параметры класса SimpleTradeItem.

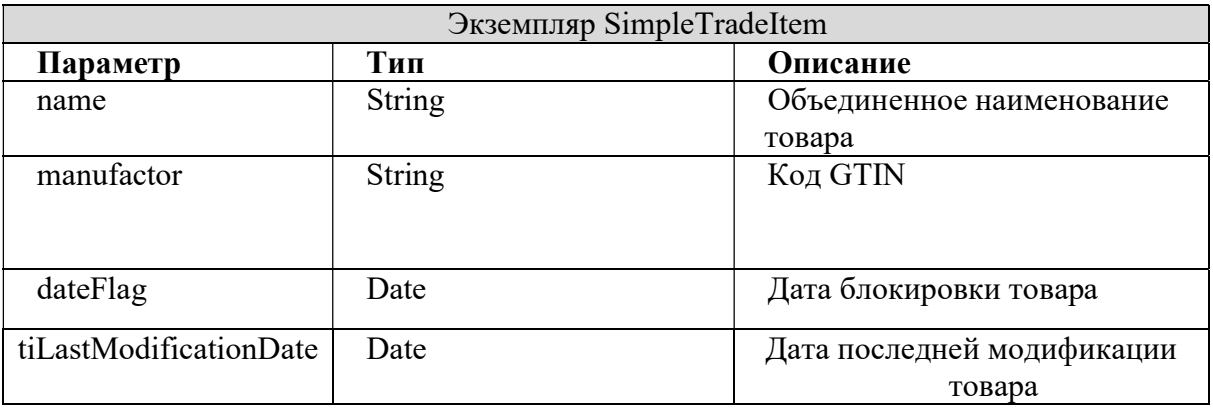

Таблица 70 описывает коды ошибок, возвращаемые методом SearchGTINfromDatamarkSystemByModifiedTime.

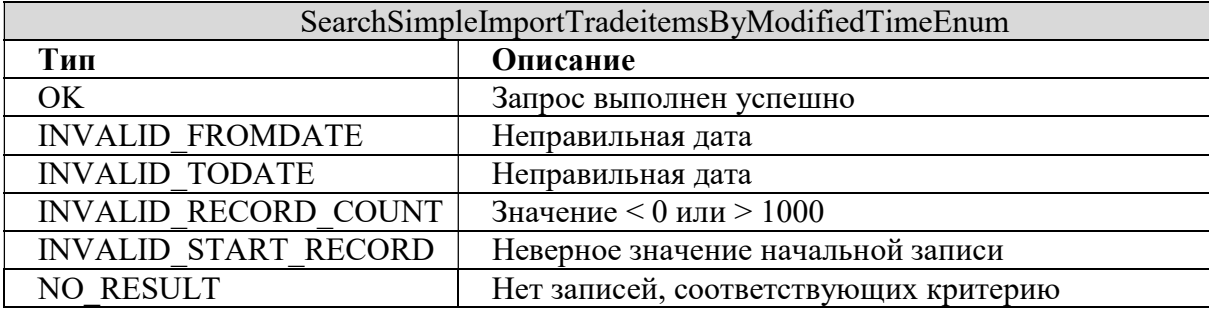